<span id="page-0-0"></span>The l3draw package Core drawing support

The L<sup>AT</sup>FX3 Project<sup>\*</sup>

Released 2018/02/21

#### **1 l3draw documentation**

The l3draw package provides a set of tools for creating (vector) drawings in expl3. It is heavily inspired by the pgf layer of the Ti*k*Z system, with many of the interfaces having the same form. However, the code provided here is build entirely on core expl3 ideas and uses the LAT<sub>EX3</sub> FPU for numerical support.

Numerical expressions in l3draw are handled as floating point expressions, unless otherwise noted. This means that they may contain or omit explicit units. Where units are omitted, they will automatically be taken as given in (TEX) points.

The code here is *highly* experimental.

#### **1.1 Drawings**

<span id="page-0-1"></span>\draw\_begin: \draw\_begin: \draw\_end:

... \draw\_end:

Each drawing should be created within a \draw\_begin:/\draw\_end: function pair. The begin function sets up a number of key data structures for the rest of the functions here: unless otherwise specified, use of \draw\_... functions outside of this "environment" is *not supported*.

The drawing created within the environment will be inserted into the typesetting stream by the \draw\_end: function, which will switch out of vertical mode if required.

#### **1.2 Graphics state**

Within the drawing environment, a number of functions control how drawings will appear. Note that these all apply *globally*, though some are rest at the start of each drawing (\draw\_begin:).

<span id="page-0-2"></span>\g\_draw\_linewidth\_default\_dim

The default value of the linewidth for stokes, set at the start of every drawing  $(\dagger)^2$ begin:).

<sup>∗</sup>E-mail: [latex-team@latex-project.org](mailto:latex-team@latex-project.org)

<span id="page-1-0"></span>\draw\_linewidth:n \draw\_inner\_linewidth:n

> <span id="page-1-2"></span>\draw\_cap\_butt: \draw\_cap\_rectangle: \draw\_cap\_round:

#### $\d$ raw\_linewidth:n  $\{width\}$

Sets the width to be used for stroking to the  $\langle width \rangle$  (an  $\langle fp\; expr \rangle$ ).

<span id="page-1-3"></span>\draw\_nonzero\_rule: \draw\_evenodd\_rule:

#### \draw\_nonzero\_rule:

Active either the non-zero winding number or the even-odd rule, respectively, for determining what is inside a fill or clip area. For technical reasons, these command are not influenced by scoping and apply on an ongoing basis.

#### \draw\_cap\_butt:

Sets the style of terminal stroke position to one of butt, rectangle or round.

<span id="page-1-4"></span>\draw\_join\_bevel: \draw\_join\_miter: \draw\_join\_round: \draw\_cap\_butt:

Sets the style of stroke joins to one of bevel, miter or round.

#### <span id="page-1-1"></span>\draw\_miterlimit:n

 $\d$ raw\_miterlimit:n  $\{\langle limit\rangle\}$ 

Sets the miter  $\langle limit \rangle$  of lines joined as a miter, as described in the PDF and PostScript manuals. The  $\langle limit \rangle$  is an  $\langle fp \exp r \rangle$ .

#### **1.3 Points**

Functions supporting the calculation of points (co-ordinates) are expandable and may be used outside of the drawing environment. When used in this way, they all yield a co-ordinate tuple, for example

```
\tl_set:Nx \l_tmpa_tl { \draw_point:nn { 1 } { 2 } }
\tl show:N \l tmpa tl
```
gives

```
> \l_tmpa_tl=1pt,2pt.
<recently read> }
```
This output form is then suitable as *input* for subsequent point calculations, *i.e.* where a  $\langle point \rangle$  is required it may be given as a tuple. This *may* include units and surrounding parentheses, for example

1,2  $(1,2)$ 1cm,3pt (1pt,2cm) 2 \* sind(30), 2^4in

are all valid input forms. Notice that each part of the tuple may itself be a float point expression.

Point co-ordinates are relative to the canvas axes, but can be transformed by  $\d$ raw\_ point\_transform:n. These manipulation is applied by many higher-level functions, for example path construction, and allows parts of a drawing to be rotated, scaled or skewed. This occurs before writing any data to the driver, and so such manipulations are tracked by the drawing mechanisms. See \driver\_draw\_transformcm:nnnnnn for driver-level manipulation of the canvas axes themselves.

Notice that in contrast to pgf it is possible to give the positions of points *directly*.

#### **1.3.1 Basic point functions**

<span id="page-2-8"></span><span id="page-2-7"></span><span id="page-2-6"></span><span id="page-2-5"></span><span id="page-2-4"></span><span id="page-2-3"></span><span id="page-2-2"></span><span id="page-2-1"></span><span id="page-2-0"></span>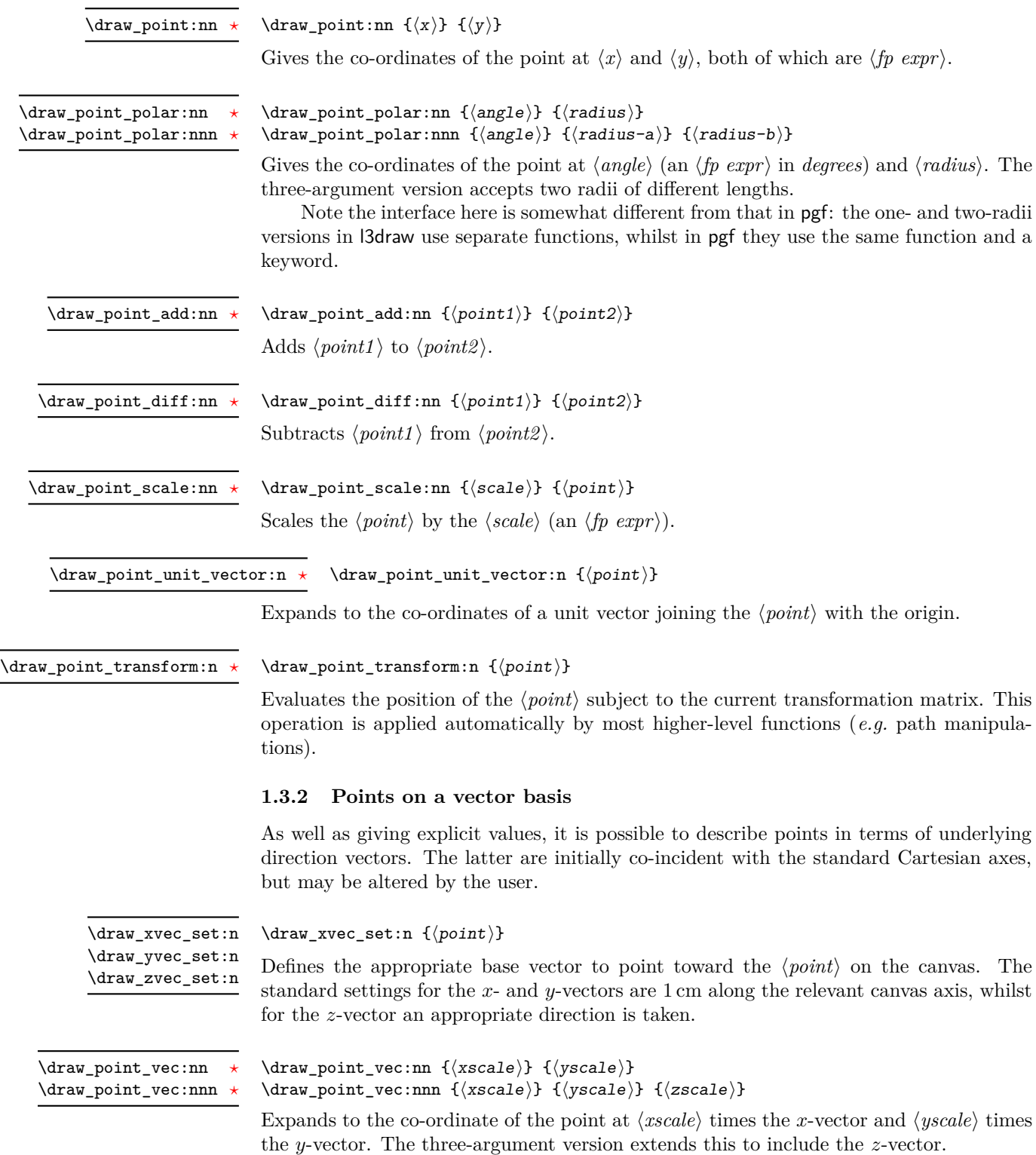

<span id="page-3-3"></span> $\dagger$  \draw\_point\_vec\_polar:nn {\angle}} {\radius}} \draw\_point\_vec\_polar:nnn { $\langle angle\rangle$ } { $\langle radius-a\rangle$ } { $\langle radius-b\rangle$ } \draw\_point\_vec\_polar:nn *[?](#page-0-0)* \draw\_point\_vec\_polar:nnn *[?](#page-0-0)*

> Gives the co-ordinates of the point at  $\langle angle \rangle$  (an  $\langle fp \exp r \rangle$  in *degrees*) and  $\langle radius \rangle$ , relative to the prevailing *x*- and *y*-vectors. The three-argument version accepts two radii of different lengths.

> Note the interface here is somewhat different from that in pgf: the one- and two-radii versions in l3draw use separate functions, whilst in pgf they use the same function and a keyword.

#### **1.3.3 Intersections**

<span id="page-3-0"></span>\draw\_point\_intersect\_lines:nnnn {\point1} } {\point2} } {\point3} }  $\{\langle point4\rangle\}$ \draw\_point\_intersect\_lines:nnnn *[?](#page-0-0)*

> Evaluates the point at the intersection of one line, joining  $\langle point1 \rangle$  and  $\langle point2 \rangle$ , and a second line joining  $\langle point3 \rangle$  and  $\langle point4 \rangle$ . If the lines do not intersect, or are coincident, and error will occur.

#### <span id="page-3-5"></span>\draw\_point\_intersect\_circles:nnnnn \draw\_point\_intersect\_circles:nnnn *[?](#page-0-0)*

 ${\langle center1\rangle} {\{radians1\rangle} {\{center2\rangle} {\{radians2\rangle} {\{root\}}}$ 

Evaluates the point at the intersection of one circle with  $\langle center1 \rangle$  and  $\langle radius1 \rangle$ , and a second circle with  $\langle center2 \rangle$  and  $\langle radius2 \rangle$ . If the circles do not intersect, or are coincident, and error will occur.

Note the interface here has a different argument ordering from that in pgf, which has the two centers then the two radii.

#### **1.3.4 Interpolations**

<span id="page-3-1"></span> $\dagger$  /draw\_point\_interpolate\_line:nnn *\** \draw\_point\_interpolate\_line:nnn {\part}} {\point1}} {\point2}}

Expands to the point which is  $\langle part \rangle$  way along the line joining  $\langle point1 \rangle$  and  $\langle point2 \rangle$ . The  $\langle part \rangle$  may be an interpolation or an extrapolation, and is a floating point value expressing a percentage along the line, *e.g.* a value of 0.5 would be half-way between the two points.

<span id="page-3-2"></span>\draw\_point\_interpolate\_distance:nnn *[?](#page-0-0)*

#### \draw\_point\_interpolate\_distance:nnn  ${\langle distance \rangle}$  { $\langle point$  $\exp r1$ } { $\langle point \exp r2 \rangle$ }

Expands to the point which is  $\langle distance \rangle$  way along the line joining  $\langle point1 \rangle$  and  $\langle point2 \rangle$ . The *(distance)* may be an interpolation or an extrapolation.

<span id="page-3-4"></span>\draw\_point\_interpolate\_curve:nnnnnn *[?](#page-0-0)*

 $\dagger$  { $\langle$ point\_interpolate\_curve:nnnnnn { $\langle$ part}}  ${\{\langle start \rangle\}} {\{\langle control1 \rangle\}} {\{\langle control2 \rangle\}} {\{\langle end \rangle\}}$ 

Expands to the point which is  $\langle part \rangle$  way along the curve between  $\langle start \rangle$  and  $\langle end \rangle$ and defined by  $\langle control1 \rangle$  and  $\langle control2 \rangle$ . The  $\langle part \rangle$  may be an interpolation or an extrapolation, and is a floating point value expressing a percentage along the curve, *e.g.* a value of 0.5 would be half-way along the curve.

#### **1.4 Paths**

<span id="page-4-8"></span><span id="page-4-7"></span><span id="page-4-6"></span><span id="page-4-5"></span><span id="page-4-4"></span><span id="page-4-3"></span><span id="page-4-2"></span><span id="page-4-1"></span><span id="page-4-0"></span>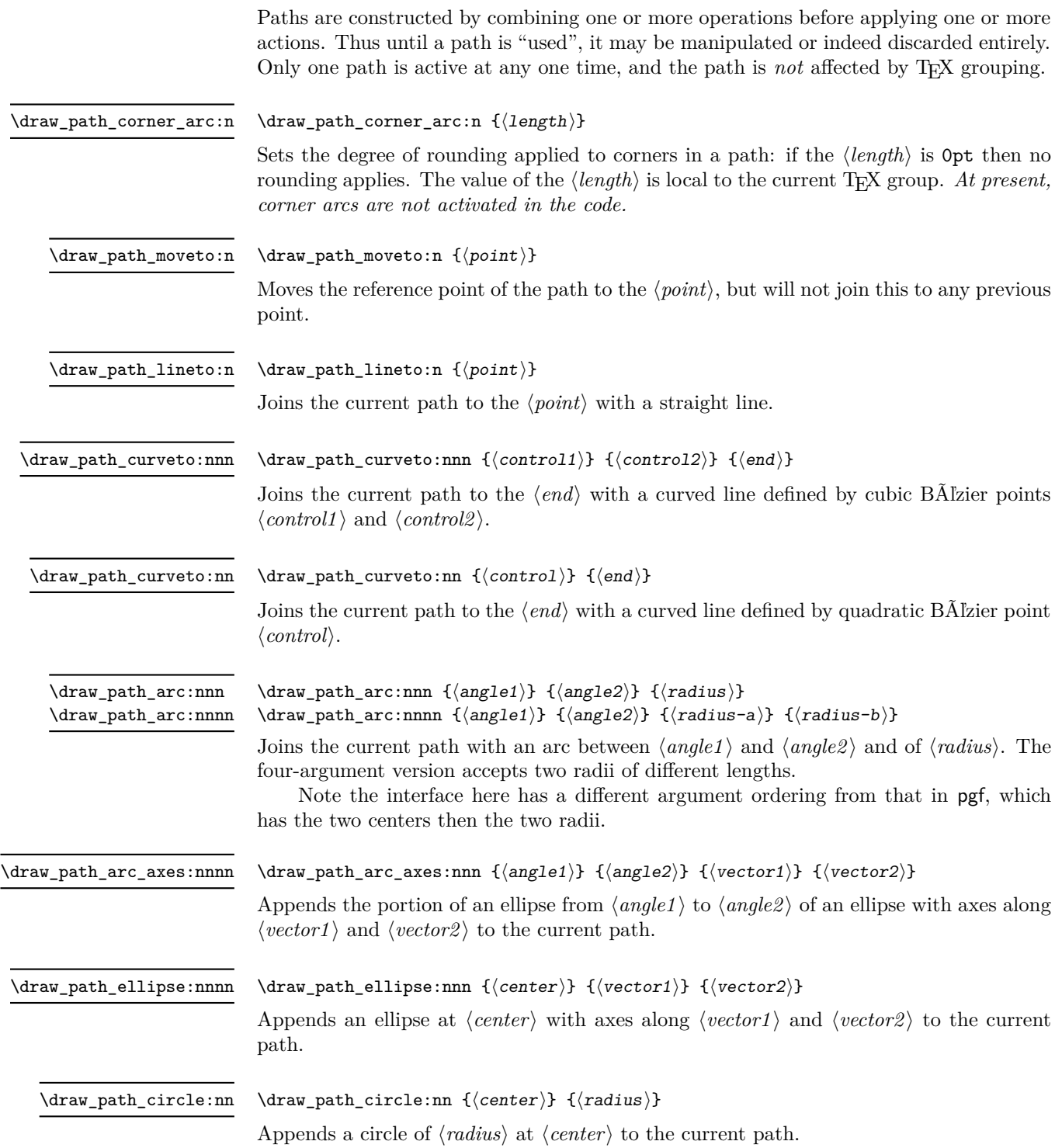

<span id="page-5-2"></span><span id="page-5-1"></span><span id="page-5-0"></span>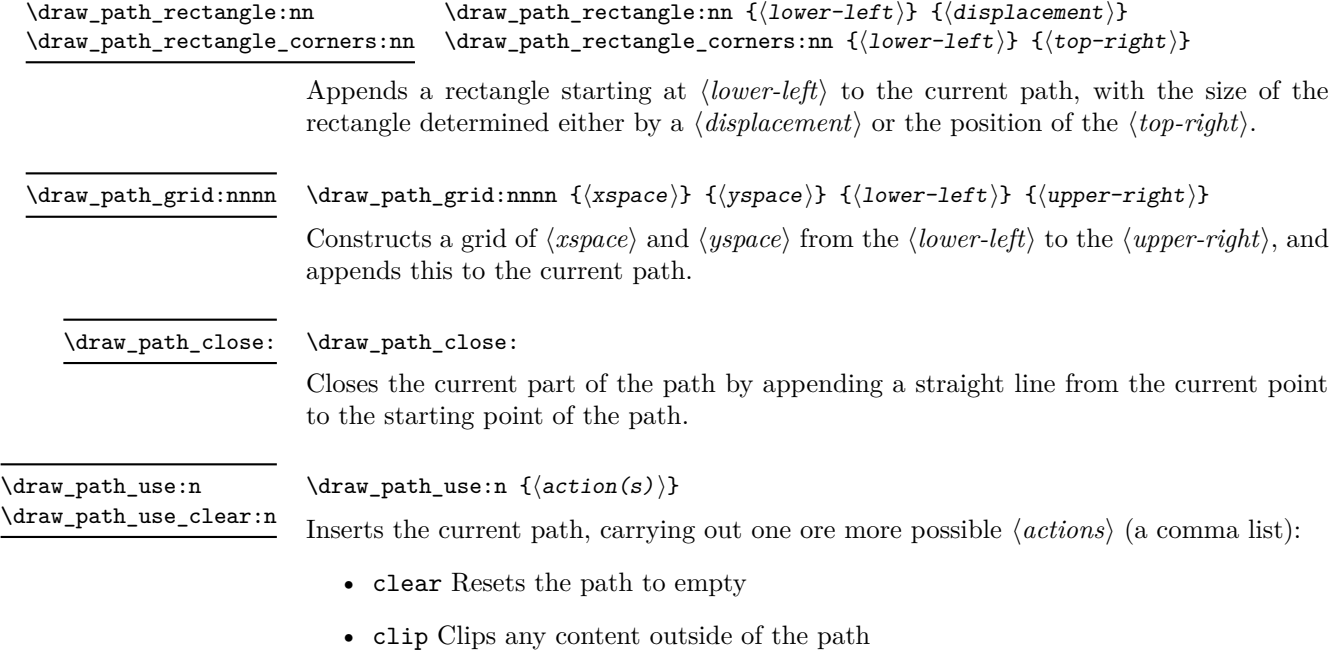

- <span id="page-5-3"></span>• draw
- fill Fills the interior of the path with the current file color
- stroke Draws a line along the current path

#### **1.5 Color**

<span id="page-5-4"></span>\draw\_color:n \draw\_fill:n \draw\_stroke:n

 $\dagger$  ( $\dagger$ )  $\dagger$  ( $\dagger$ )  $\dagger$  expression) Evaluates the  $\langle color\ expression \rangle$  as described for l3color.

#### **1.6 Transformations**

Points are normally used unchanged relative to the canvas axes. This can be modified by applying a transformation matrix. The canvas axes themselves may be adjusted using \driver\_draw\_transformcm:nnnnnn: note that this is transparent to the drawing code so is not tracked.

<span id="page-5-5"></span>\draw\_transform\_reset: \draw\_transform\_reset:

Resets the matrix to the identity.

<span id="page-5-6"></span>\draw\_transform\_concat:nnnnn  $\{\langle a \rangle\}$   $\{\langle b \rangle\}$   $\{\langle c \rangle\}$   $\{\langle d \rangle\}$   $\{\langle vector \rangle\}$ \draw\_transform\_concat:nnnnn

> Appends the given transformation to the currently-active one. The transformation is made up of a matrix  $\langle a \rangle$ ,  $\langle b \rangle$ ,  $\langle c \rangle$  and  $\langle d \rangle$ , and a shift by the  $\langle vector \rangle$ .

<span id="page-6-0"></span>\draw\_transform:nnnnn

\draw\_transform:nnnnn  $\{\langle a \rangle\}$   $\{\langle b \rangle\}$   $\{\langle c \rangle\}$   $\{\langle d \rangle\}$   $\{\langle vector \rangle\}$ 

Applies the transformation matrix specified, over-writing any existing matrix. The transformation is made up of a matrix  $\langle a \rangle$ ,  $\langle b \rangle$ ,  $\langle c \rangle$  and  $\langle d \rangle$ , and a shift by the  $\langle vector \rangle$ .

<span id="page-6-2"></span>\draw\_transform\_triangle:nnn

\draw\_transform\_triangle:nnn  ${\langle origin \rangle} {\{\langle point1 \rangle\}} {\{\langle point2 \rangle\}}$ 

Applies a transformation such that the co-ordinates  $(0,0)$ ,  $(1,0)$  and  $(0,1)$  are given by the  $\langle origin \rangle$ ,  $\langle point1 \rangle$  and  $\langle point2 \rangle$ , respectively.

<span id="page-6-1"></span>\draw\_transform\_invert:

\draw\_transform\_invert:

Inverts the current transformation matrix and reverses the current shift vector.

# **File I Implementation**

#### **1 l3draw implementation**

- $1 \left\langle * \text{initex} \mid \text{package} \right\rangle$
- $2 \langle \mathbb{Q} \mathbb{Q} = \text{draw} \rangle$
- $3 \langle$ \*package)
- <span id="page-6-4"></span><sup>4</sup> \ProvidesExplPackage{l3draw}{2018/02/21}{}
- <sup>5</sup> {L3 Experimental core drawing support}
- 6 (/package)
- <span id="page-6-5"></span><sup>7</sup> \RequirePackage { l3color }

Everything else is in the sub-files!

8  $\langle$ /initex | package)

#### **2 l3draw-paths implementation**

- 9 (\*initex | package)
- <span id="page-6-3"></span> $10 \quad \langle \text{QQ=}$ draw $\rangle$

This sub-module covers more-or-less the same ideas as pgfcorepathconstruct.code.tex, though using the expandable FPU means that the implementation often varies. At present, equivalents of the following are currently absent:

- \pgfpatharcto, \pgfpatharctoprecomputed: These are extremely specialised and are very complex in implementation. If the functionality is required, it is likely that it will be set up from scratch here.
- \pgfpathparabola: Seems to be unused other than defining a Ti*k*Z interface, which itself is then not used further.
- \pgfpathsine, \pgfpathcosine: Need to see exactly how these need to work, in particular whether a wider input range is needed and what approximation to make.
- \pgfpathcurvebetweentime, \pgfpathcurvebetweentimecontinue: These don't seem to be used at all.

\l\_\_draw\_path\_tmp\_tl Scratch space. \l\_\_draw\_path\_tmpa\_fp \l\_\_draw\_path\_tmpb\_fp \tl\_new:N  $\lceil l \rceil$  draw\_path\_tmp\_tl \fp\_new:N \l\_\_draw\_path\_tmpa\_fp 13 \fp\_new:N \l\_\_draw\_path\_tmpb\_fp

<span id="page-7-35"></span><span id="page-7-34"></span><span id="page-7-33"></span><span id="page-7-31"></span> $(End\ definition\ for\ \lql\_draw\_path\_tmp\_tl\ ,\ \lql\_draw\_path\_tmp\_fp\ ,\ and\ \lql\_draw\_path\_tmp\_fp\ .})$ 

#### <span id="page-7-32"></span><span id="page-7-30"></span><span id="page-7-29"></span><span id="page-7-28"></span><span id="page-7-27"></span><span id="page-7-26"></span><span id="page-7-25"></span><span id="page-7-24"></span><span id="page-7-23"></span><span id="page-7-22"></span><span id="page-7-21"></span><span id="page-7-20"></span><span id="page-7-19"></span><span id="page-7-18"></span><span id="page-7-17"></span><span id="page-7-16"></span><span id="page-7-15"></span><span id="page-7-14"></span><span id="page-7-13"></span><span id="page-7-12"></span><span id="page-7-11"></span><span id="page-7-10"></span><span id="page-7-9"></span><span id="page-7-8"></span><span id="page-7-7"></span><span id="page-7-6"></span><span id="page-7-5"></span><span id="page-7-4"></span><span id="page-7-3"></span><span id="page-7-2"></span><span id="page-7-1"></span><span id="page-7-0"></span>**2.1 Tracking paths**

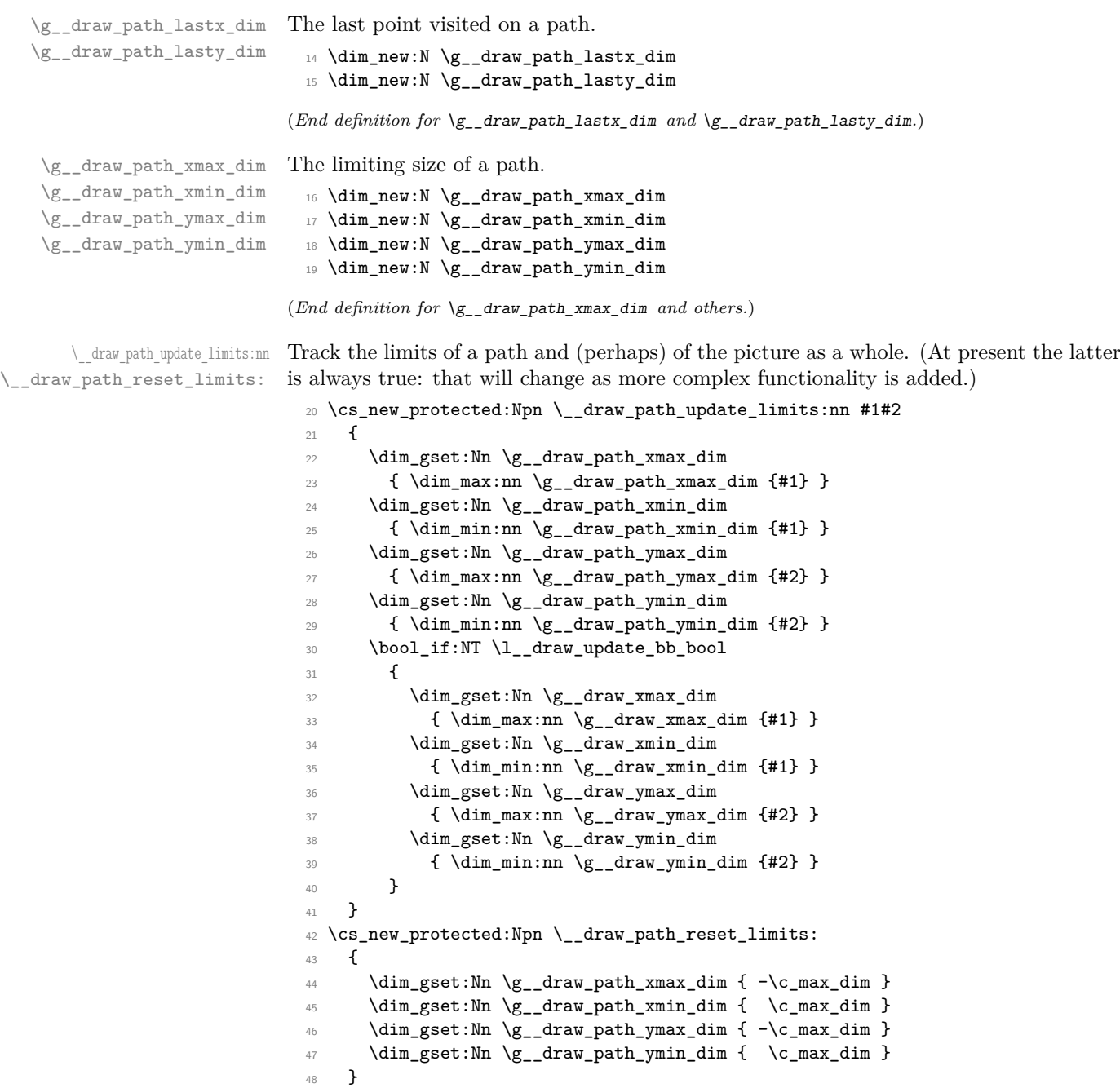

```
\__draw_path_update_last:nn A simple auxiliary to avoid repetition.
```

```
49 \cs_new_protected:Npn \__draw_path_update_last:nn #1#2
50 {
51 \dim_gset:Nn \g__draw_path_lastx_dim {#1}
52 \dim_gset:Nn \g__draw_path_lasty_dim {#2}
53 }
```
<span id="page-8-12"></span>(*End definition for* \\_\_draw\_path\_update\_last:nn*.*)

#### **2.2 Corner arcs**

<span id="page-8-19"></span><span id="page-8-18"></span><span id="page-8-14"></span><span id="page-8-13"></span><span id="page-8-2"></span>At the level of path *construction*, rounded corners are handled by inserting a marker into the path: that is then picked up once the full path is constructed. Thus we need to set up the appropriate data structures here, such that this can be applied every time it is relevant.

<span id="page-8-22"></span><span id="page-8-17"></span><span id="page-8-6"></span>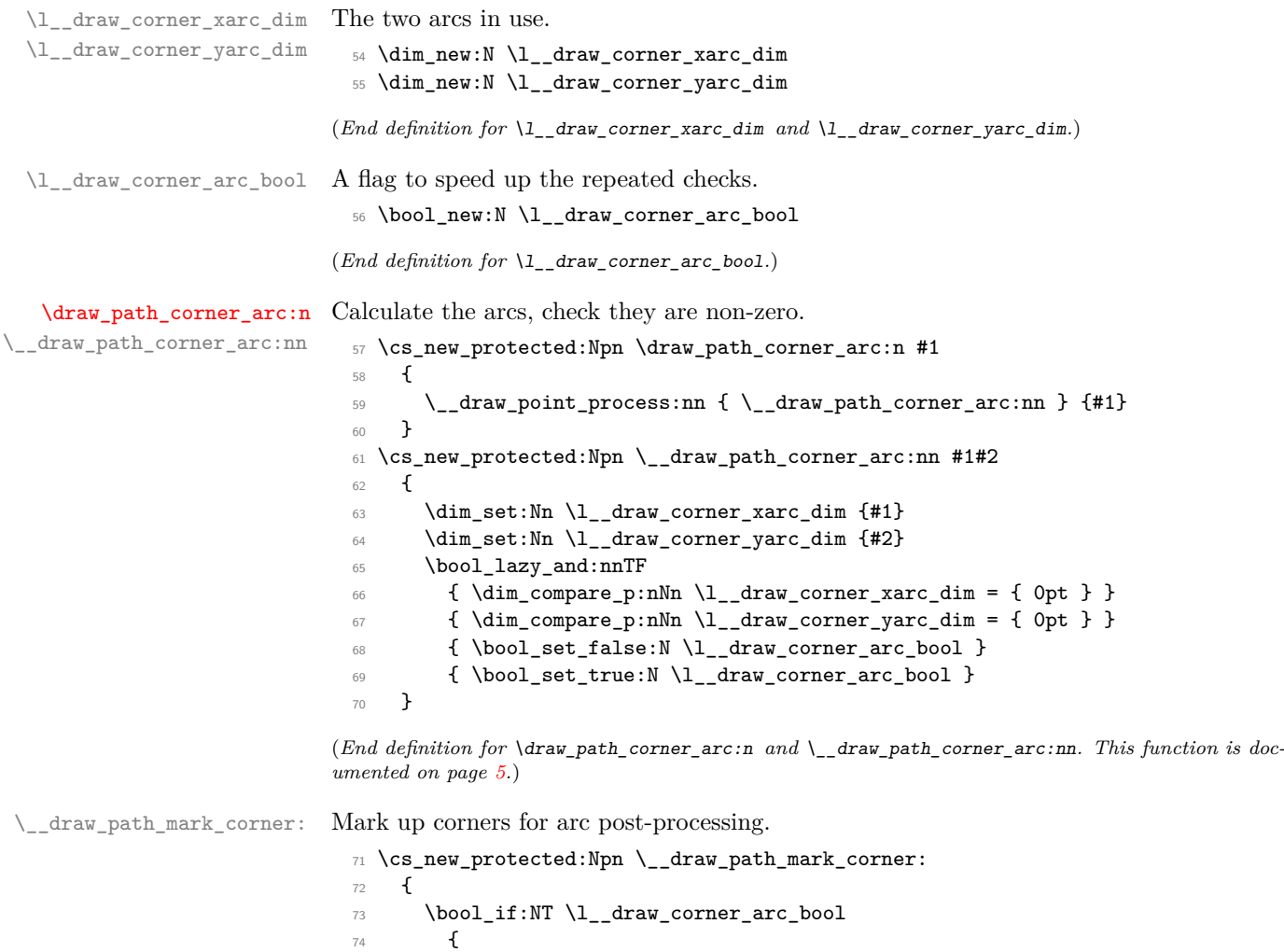

<span id="page-8-23"></span><span id="page-8-20"></span><span id="page-8-16"></span><span id="page-8-15"></span><span id="page-8-10"></span><span id="page-8-9"></span><span id="page-8-8"></span><span id="page-8-7"></span><span id="page-8-4"></span><span id="page-8-3"></span><span id="page-8-1"></span><span id="page-8-0"></span> $\lambda$ \_\_draw\_softpath\_roundpoint:VV

```
76 \lceil \frac{1}{2} \rceil \lceil \frac{1}{2} \rceil \lceil \frac{1}{2} \rceil \lceil \frac{1}{2} \rceil \lceil \frac{1}{2} \rceil \lceil \frac{1}{2} \rceil77 \l__draw_corner_yarc_dim
78 }
79 }
```

```
(End definition for \__draw_path_mark_corner:.)
```
#### <span id="page-9-6"></span>**2.3 Basic path constructions**

[\draw\\_path\\_moveto:n](#page-4-1) At present, stick to purely linear transformation support and skip the soft path business: [\draw\\_path\\_lineto:n](#page-4-2) that will likely need to be revisited later.

\\_\_draw\_path\_moveto:nn \\_\_draw\_path\_lineto:nn [\draw\\_path\\_curveto:nnn](#page-4-3) \\_\_draw\_path\_curveto:nnnnnn

```
80 \cs_new_protected:Npn \draw_path_moveto:n #1
81 {
82 \__draw_point_process:nn
83 { \__draw_path_moveto:nn }
84 { \draw_point_transform:n {#1} }
85 }
86 \cs_new_protected:Npn \__draw_path_moveto:nn #1#2
87 {
88 \__draw_path_update_limits:nn {#1} {#2}
89 \__draw_softpath_moveto:nn {#1} {#2}
90 \__draw_path_update_last:nn {#1} {#2}
91 }
92 \cs_new_protected:Npn \draw_path_lineto:n #1
93 \frac{1}{2}94 \_draw_point_process:nn
95 { \_draw_path_lineto:nn }
96 { \draw_point_transform:n {#1} }
97 }
98 \cs_new_protected:Npn \__draw_path_lineto:nn #1#2
99 {
100 \__draw_path_mark_corner:
101 \__draw_path_update_limits:nn {#1} {#2}
102 \__draw_softpath_lineto:nn {#1} {#2}
103 \__draw_path_update_last:nn {#1} {#2}
104 }
105 \cs_new_protected:Npn \draw_path_curveto:nnn #1#2#3
106 {
107 \__draw_point_process:nnn
108 {
109 \__draw_point_process:nn
110 \left\{ \begin{array}{c} \end{array} \right\}111 \_draw_path_mark_corner:
112 \lampath_curveto:nnnnnn<br>
113 \
113 }
<sup>114</sup> \{ \draw\_point\_transform:n \{ \#1 \} \}115 }
116 { \draw_point_transform:n {#2} }
117 { \draw_point_transform:n {#3} }
118 }
119 \cs_new_protected:Npn \__draw_path_curveto:nnnnnn #1#2#3#4#5#6
120 \frac{120}{120}121 \__draw_path_update_limits:nn {#1} {#2}
122 \__draw_path_update_limits:nn {#3} {#4}
```

```
123 \__draw_path_update_limits:nn {#5} {#6}
124 \__draw_softpath_curveto:nnnnnn {#1} {#2} {#3} {#4} {#5} {#6}
125 \qquad \qquad \setminus \_ \text{draw\_path\_update\_last:nn \{ \#5 \} \{ \#6 \}126 }
```
<span id="page-10-3"></span>(*End definition for* \draw\_path\_moveto:n *and others. These functions are documented on page [5.](#page-4-1)*)

#### [\draw\\_path\\_close:](#page-5-0) A simple wrapper.

and

```
127 \cs_new_protected:Npn \draw_path_close:
128 {
129 \__draw_path_mark_corner:
130 \__draw_softpath_closepath:
131 }
```
<span id="page-10-17"></span>(*End definition for* \draw\_path\_close:*. This function is documented on page [6.](#page-5-0)*)

#### **2.4 Computed curves**

<span id="page-10-4"></span>More complex operations need some calculations. To assist with those, various constants are pre-defined.

[\draw\\_path\\_curveto:nn](#page-4-4) A quadratic curve with one control point  $(x_c, y_c)$ . The two required control points are then

\\_\_draw\_path\_curveto:nnnn \c\_\_draw\_path\_curveto\_a\_fp \c\_\_draw\_path\_curveto\_b\_fp

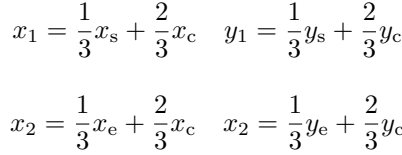

using the start (last) point  $(x_s, y_s)$  and the end point  $(x_s, y_s)$ .

```
132 \cs_new_protected:Npn \draw_path_curveto:nn #1#2
133 \, \text{f}134 \__draw_point_process:nnn
135 \{ \ \mathcal{L}_\text{1} araw_path_curveto:nnnn }
136 { \draw_point_transform:n {#1} }
137 { \draw_point_transform:n {#2} }
138 }
139 \cs_new_protected:Npn \__draw_path_curveto:nnnn #1#2#3#4
140 {
141 \fp_set:Nn \l__draw_path_tmpa_fp { \c__draw_path_curveto_b_fp * #1 }
142 \fp_set:Nn \l__draw_path_tmpb_fp { \c__draw_path_curveto_b_fp * #2 }
143 \use:x
144 \qquad \qquad \qquad \qquad \qquad \qquad \qquad \qquad \qquad \qquad \qquad \qquad \qquad \qquad \qquad \qquad \qquad \qquad \qquad \qquad \qquad \qquad \qquad \qquad \qquad \qquad \qquad \qquad \qquad \qquad \qquad \qquad \qquad \qquad \qquad \qquad \145 \qquad \qquad \setminus \_ \text{draw\_path\_mark\_corner:}146 \draw_path_curveto:nnnnnn
147 \left\{ \begin{array}{c} \end{array} \right\}148 \{fp\_to\_dim:n149 \left\{ \begin{array}{c} \end{array} \right.150 \c__draw_path_curveto_a_fp * \g__draw_path_lastx_dim
<sup>151</sup> + \lceil \cdot \rceil + \lceil \cdot \rceil + \lceil \152 }
153 }
154 \{155 \{fp\_to\_dim:n156 \left\{ \begin{array}{c} \end{array} \right.
```

```
157 \c_{\text{157}} \c_{\text{164}} \c_{\text{24}}158 + \l__draw_path_tmpb_fp
159 }
160 }
161 \left\{ \begin{array}{c} \end{array} \right.162 \qquad \qquad \qquad \qquad \qquad \text{162}163 \{ \c_{draw\_path\_curve\_a\_fp * #3 + \l_{draw\_path\_tmp} } \}164 }
165 \left\{ \begin{array}{c} \end{array} \right.166 \qquad \qquad \qquad \qquad \qquad \qquad \qquad \qquad \qquad \qquad \qquad \qquad \qquad \qquad \qquad \qquad \qquad \qquad \qquad \qquad \qquad \qquad \qquad \qquad \qquad \qquad \qquad \qquad \qquad \qquad \qquad \qquad \qquad \qquad \qquad \qquad \qquad \qquad \qquad \qquad \qquad \qquad167 \{ \c_{draw\_path\_curve}a_f p * #4 + \l_{r\_draw\_path\_tmp}b_f p \}168 }
169 \{43\}170 {44}171 }
172 }
173 \fp_const:Nn \c__draw_path_curveto_a_fp { 1 / 3 }
174 \fp_const:Nn \c__draw_path_curveto_b_fp { 2 / 3 }
```

```
(End definition for \draw_path_curveto:nn and others. This function is documented on page 5.)
```
[\draw\\_path\\_arc:nnn](#page-4-5) Drawing an arc means dividing the total curve required into sections: using BÂľzier curves we can cover at most 90◦ at once. To allow for later manipulations, we aim to have roughly equal last segments to the line, with the split set at a final part of 115°.

```
175 \cs_new_protected:Npn \draw_path_arc:nnn #1#2#3
176 { \draw_path_arc:nnnn {#1} {#2} {#3} {#3} }
177 \cs_new_protected:Npn \draw_path_arc:nnnn #1#2#3#4
178 {
179 \use:x
180 {
181 \__draw_path_arc:nnnn
182 { \fp_eval:n {#1} }
183 { \fp_eval:n {#2} }
184 { \fp_to_dim:n {#3} }
185 \{ \pmb{\in} \mathbf{tp\_to\_dim:n} \}186 }
187 }
188 \cs_new_protected:Npn \__draw_path_arc:nnnn #1#2#3#4
189 {
190 \fp_compare:nNnTF {#1} > {#2}
191 {\{\ \ } { \_{\_}draw\_path\_arc:nnNnn \ {\#1} {#2} - {#3} {#4} }
192 \{\ \setminus \_draw\_path\_arc:nnNnn \ \{ \#1 \} \ \{ \#2 \} \ + \ \{ \#3 \} \ \{ \#4 \} \ \}193 }
194 \cs_new_protected:Npn \__draw_path_arc:nnNnn #1#2#3#4#5
195 {
196 \fp_set:Nn \l__draw_path_arc_start_fp {#1}
197 \fp_set:Nn \l__draw_path_arc_delta_fp { abs( #1 - #2 ) }
198 \fp_while_do:nNnn { \l__draw_path_arc_delta_fp } > { 90 }
199 \qquad \qquad \qquad \qquad \qquad \qquad \qquad \qquad \qquad \qquad \qquad \qquad \qquad \qquad \qquad \qquad \qquad \qquad \qquad \qquad \qquad \qquad \qquad \qquad \qquad \qquad \qquad \qquad \qquad \qquad \qquad \qquad \qquad \qquad \qquad \qquad \200 \fp_compare:nNnTF \l__draw_path_arc_delta_fp > { 115 }
201 \left\{ \begin{array}{ccc} 2 & 2 & 3 \\ 3 & 4 & 5 \\ 4 & 5 & 6 \\ 5 & 6 & 7 \end{array} \right\}202 \__draw_path_arc_auxi:ffnnNnn
203 { \fp_to_decimal:N \l__draw_path_arc_start_fp }
204 { \fp_eval:n { \l__draw_path_arc_start_fp #3 90 } }
```
[\draw\\_path\\_arc:nnnn](#page-4-5) \\_\_draw\_path\_arc:nnnn \\_\_draw\_path\_arc:nnNnn \\_\_draw\_path\_arc\_auxi:nnnnNnn

\\_\_draw\_path\_arc\_auxi:fnnnNnn \\_\_draw\_path\_arc\_auxi:fnfnNnn \\_\_draw\_path\_arc\_auxii:nnnNnnnn \\_\_draw\_path\_arc\_auxiii:nn \\_\_draw\_path\_arc\_auxiv:nnnn \\_\_draw\_path\_arc\_auxv:nn \\_\_draw\_path\_arc\_auxvi:nn \\_\_draw\_path\_arc\_add:nnnn \l\_\_draw\_path\_arc\_delta\_fp \l\_\_draw\_path\_arc\_start\_fp \c\_\_draw\_path\_arc\_90\_fp \c\_\_draw\_path\_arc\_60\_fp

```
12
```

```
205 { 90 } {#2}
206 #3 \{44\} \{45\}207 }
208 {
209 \qquad \qquad \qquad \backslash _{\textcolor{red}{\mathbf{-}}} \text{draw\_path\_arc\_auxi}:ffnnNnn210 \{ \fp\_to\_decimal:N \l\_draw\_path\_arc\_start\_fp \}211 								{ \fp_eval:n { \l__draw_path_arc_start_fp #3 60 } }
212 { 60 } {#2}
213 #3 {#4} {#5}
214 }
215 }
216 \__draw_path_mark_corner:
217 \__draw_path_arc_auxi:fnfnNnn
218 { \fp_to_decimal:N \l__draw_path_arc_start_fp }
219 {#2}
220 \{ \fp_{eval:n} \{ abs(\ l_{draw\_path\_arc\_start\_fp - #2 ) } \}221 {#2}
222 #3 {#4} {#5}
223 }
```
<span id="page-12-9"></span><span id="page-12-7"></span><span id="page-12-5"></span>The auxiliary is responsible for calculating the required points. The "magic" number required to determine the length of the control vectors is well-established for a rightangle:  $\frac{4}{3}(\sqrt{2}-1) = 0.55228475$ . For other cases, we follow the calculation used by pgf but with the second common case of 60◦ pre-calculated for speed.

```
_{224} \cs_new_protected:Npn \__draw_path_arc_auxi:nnnnNnn #1#2#3#4#5#6#7
225 {
226 \use:x
227 \uparrow228 \__draw_path_arc_auxii:nnnNnnnn
229 {#1} {#2} {#4} #5 {#6} {#7}
230 \left\{ \begin{array}{c} \end{array} \right\}231 \{fp\_to\_dim:n\}232 \qquad \qquad \textbf{1}233 \cs_if_exist_use:cF
234 {c\_draw\_path\_arc\_ #3\_fp}235 { 4/3 * tand( 0.25 * #3 ) }
236 * #6
237 }
238 }
239 \qquad \qquad \text{ }240 \{fp\_to\_dim:n\}241 \left\{ \begin{array}{ccc} 2 & 4 & 1 \\ 4 & 3 & 1 \end{array} \right\}242 \csc \csc \csc243 {c\_draw\_path\_arc\_ #3\_fp}244 { 4/3 * tand( 0.25 * #3 ) }
245 * #7
246 }247 }
248 }
249 }
250 \text{ \&} enerate_variant:Nn \__draw_path_arc_auxi:nnnnNnn { fnf , ff }
```
<span id="page-12-11"></span><span id="page-12-2"></span><span id="page-12-0"></span>We can now calculate the required points. As everything here is non-expandable, that is best done by using x-type expansion to build up the tokens. The three points are

calculated out-of-order, since finding the second control point needs the position of the

end point. Once the points are found, fire-off the fundamental path operation and update the record of where we are up to. The final point has to be

```
251 \cs_new_protected:Npn \__draw_path_arc_auxii:nnnNnnnn #1#2#3#4#5#6#7#8
 252 \frac{1}{2}253 \tl_clear:N \l__draw_path_tmp_tl
 254 \__draw_point_process:nn
 255 { \__draw_path_arc_auxiii:nn }
 256 {
 257 \draw_point_transform_noshift:n
 258 { \draw_point_polar:nnn { #1 #4 90 } {#7} {#8} }
 259 }
 260 \__draw_point_process:nn
 261 {
 262 \__draw_point_process:nn
 263 { \_draw_path_arc_auxiv:nnnn }
 264 {
 265 \draw_point_transform:n
 266 { \draw_point_polar:nnn {#1} {#5} {#6} }
 267 }
 268 }
 269 {
 270 \draw_point_transform:n
 271 { \draw_point_polar:nnn {#2} {#5} {#6} }
 272 }
 273 \__draw_point_process:nn
 274 { \_draw_path_arc_auxv:nn }
 275 \overline{5}276 \_draw_point_transform_noshift:n
 277 \{ \dalpha \pmod{2} \} { \dalpha \pmod{2} + 2 #4 -90 } {#7} {#8} }
 278 }
 279 \exp_after:wN \__draw_path_curveto:nnnnnn \l__draw_path_tmp_tl
 280 \fp_set:Nn \l_draw_path_arc_delta_fp { abs (#2 - #3 ) }
 281 \fp_set:Nn \l__draw_path_arc_start_fp {#2}
 282 }
The first control point.
 283 \cs_new_protected:Npn \__draw_path_arc_auxiii:nn #1#2
 284 \frac{1}{284}285 \__draw_path_arc_aux_add:nn
 \hfill \text{286} \qquad \quad \{ \ \texttt{\textbf{y\_draw\_path\_lastx\_dim}} + \texttt{\#1 } \}287 { \gtrsim \{ \gtrsim \frac{1}{2} ath_lasty_dim + #2 }
 288 }
The end point: simple arithmetic.
```

```
289 \cs_new_protected:Npn \__draw_path_arc_auxiv:nnnn #1#2#3#4
290 \bigcup291 \__draw_path_arc_aux_add:nn
292 \{ \gtrsim_{g_{-}draw\_path\_lastx\_dim - #1 + #3 } \}293 \{ \gtrsim_{g_{-}}\text{draw}_path\_lasty\_dim - #2 + #4 \}294 - 7
```
<span id="page-13-16"></span>The second control point: extract the last point, do some rearrangement and record.

```
295 \cs_new_protected:Npn \__draw_path_arc_auxv:nn #1#2
296 {
297 \exp_after:wN \__draw_path_arc_auxvi:nn
```

```
298 \l__draw_path_tmp_tl {#1} {#2}
299 }
300 \cs_new_protected:Npn \__draw_path_arc_auxvi:nn #1#2#3#4#5#6
301 \frac{f}{f}302 \tl_set:Nn \l__draw_path_tmp_tl { {#1} {#2} }
303 \__draw_path_arc_aux_add:nn
304 { #5 + #3 }
305 { #6 + #4 }
306 \tl_put_right:Nn \l__draw_path_tmp_tl { {#3} {#4} }
307 }
308 \cs_new_protected:Npn \__draw_path_arc_aux_add:nn #1#2
309 {
310 \tl_put_right:Nx \l__draw_path_tmp_tl
311 { { \fp_to_dim:n {#1} } { \fp_to_dim:n {#2} } }
312 }
313 \fp_new:N \l__draw_path_arc_delta_fp
314 \fp_new:N \l__draw_path_arc_start_fp
315 \text{ Vfp\_const:}cn { c__draw_path_arc_90_fp } { 4/3 * (sqrt(2) - 1) }
316 \fp_const:cn { c__draw_path_arc_60_fp } { 4/3 * tand(15) }
```
<span id="page-14-24"></span><span id="page-14-23"></span><span id="page-14-22"></span><span id="page-14-21"></span><span id="page-14-20"></span><span id="page-14-15"></span><span id="page-14-6"></span><span id="page-14-1"></span>(*End definition for* \draw\_path\_arc:nnn *and others. These functions are documented on page [5.](#page-4-5)*)

#### [\draw\\_path\\_arc\\_axes:nnnn](#page-4-6) A simple wrapper.

```
317 \cs_new_protected:Npn \draw_path_arc_axes:nnnn #1#2#3#4
318 {
319 \draw_transform_triangle:nnn { 0cm , 0cm } {#3} {#4}
320 \draw_path_arc:nnn {#1} {#2} { 1pt }
321 }
```
<span id="page-14-5"></span>(*End definition for* \draw\_path\_arc\_axes:nnnn*. This function is documented on page [5.](#page-4-6)*)

\draw\_path\_ellipse:nnn \\_\_draw\_path\_ellipse:nnnnnn \\_\_draw\_path\_ellipse\_arci:nnnnnn \\_\_draw\_path\_ellipse\_arcii:nnnnnn \\_\_draw\_path\_ellipse\_arciii:nnnnnn \\_\_draw\_path\_ellipse\_arciv:nnnnnn \c\_\_draw\_path\_ellipse\_fp

<span id="page-14-7"></span>Drawing an ellipse is an optimised version of drawing an arc, in particular reusing the same constant. We need to deal with the ellipse in four parts and also deal with moving to the right place, closing it and ending up back at the center. That is handled on a per-arc basis, each in a separate auxiliary for readability.

```
322 \cs_new_protected:Npn \draw_path_ellipse:nnn #1#2#3
323 {
324 \__draw_point_process:nnn
325 \left\{ \begin{array}{c} 325 \end{array} \right.326 \__draw_point_process:nn
327 { \__draw_path_ellipse:nnnnnn }
328 { \draw_point_transform:n {#1} }
329 \frac{1}{2}330 { \__draw_point_transform_noshift:n {#2} }
331 { \_draw_point_transform_noshift:n {#3} }
332 }
333 \cs_new_protected:Npn \__draw_path_ellipse:nnnnnn #1#2#3#4#5#6
334 {
335 \use:x
336 {
337 \_draw_path_moveto:nn
338 { \fp_to_dim:n { #1 + #3 } } { \fp_to_dim:n { #2 + #4 } }
339 \__draw_path_ellipse_arci:nnnnnn {#1} {#2} {#3} {#4} {#5} {#6}
340 \__draw_path_ellipse_arcii:nnnnnn {#1} {#2} {#3} {#4} {#5} {#6}
```

```
\lambda_{-}draw_path_ellipse_arciii:nnnnnn {#1} {#2} {#3} {#4} {#5} {#6}
\lambda_{242} \_draw_path_ellipse_arciv:nnnnnn {#1} {#2} {#3} {#4} {#5} {#6}
343344 \__draw_softpath_closepath:
\verb|345| \verb|0.16| \verb|0.16| \verb|1.16| \verb|1.16| \verb|1.16| \verb|1.16| \verb|1.16| \verb|1.16| \verb|1.16| \verb|1.16| \verb|1.16| \verb|1.16| \verb|1.16| \verb|1.16| \verb|1.16| \verb|1.16| \verb|1.16| \verb|1.16| \verb|1.16| \verb|1.16| \verb|1.16| \verb|1.16| \verb|1.16| \verb|1.16| \verb|1.16| \verb|1.16| \verb|1.346 }
347 \cs_new:Npn \__draw_path_ellipse_arci:nnnnnn #1#2#3#4#5#6
348 {
349 \__draw_path_curveto:nnnnnn
350 { \fp_to_dim:n { #1 + #3 + #5 * \c__draw_path_ellipse_fp } }
_{351} { \fp_to_dim:n { #2 + #4 + #6 * \c__draw_path_ellipse_fp } }
\texttt{352} \qquad \{ \ \texttt{\{p_to\_dim:n} \ \{ \ \#1 \ + \#3 \ * \ \c\_draw\_path\_ellipse\_fp \ + \#5 \ \} \ \} }353 { \fp_to_dim:n { #2 + #4 * \c__draw_path_ellipse_fp + #6 } }
354 { \fp_to_dim:n { #1 + #5 } }
355 { \fp_to_dim:n { #2 + #6 } }
356 }
357 \cs_new:Npn \__draw_path_ellipse_arcii:nnnnnn #1#2#3#4#5#6
358 {
359 \__draw_path_curveto:nnnnnn
360 { \fp_to_dim:n { #1 - #3 * \c__draw_path_ellipse_fp + #5 } }
361 { \fp_to_dim:n { #2 - #4 * \c__draw_path_ellipse_fp + #6 } }
362 { \fp_to_dim:n { #1 - #3 + #5 * \c__draw_path_ellipse_fp } }
363 { \fp_to_dim:n { #2 - #4 + #6 * \c__draw_path_ellipse_fp } }
364 { \fp_to_dim:n { #1 - #3 } }
365 { \fp_to_dim:n { #2 - #4 } }
366 }
367 \cs_new:Npn \__draw_path_ellipse_arciii:nnnnnn #1#2#3#4#5#6
368 {
369 \_draw_path_curveto:nnnnnn
370 { \fp_to_dim:n { #1 - #3 - #5 * \c__draw_path_ellipse_fp } }
371 { \{ \pmb{\in} \ \{ \pmb{\in} \} + \qquad 44 - #6 * \c{-} draw_path_ellipse_fp } }
\texttt{372} \qquad \{ \ \texttt{\{p_to\_dim:n} \ \{ \ \#1 \ - \#3 \ * \ \c\_draw\_path\_ellipse\_fp \ - \#5 \ \} \ \} }373 { \fp_to_dim:n { #2 - #4 * \c__draw_path_ellipse_fp - #6 } }
374 { \fp_to_dim:n { #1 - #5 } }
375 { \fp_to_dim:n { #2 - #6 } }
376 }
377 \cs_new:Npn \__draw_path_ellipse_arciv:nnnnnn #1#2#3#4#5#6
378 {
379 \__draw_path_curveto:nnnnnn
380 { \fp_to_dim:n { #1 + #3 * \c__draw_path_ellipse_fp - #5 } }
_{381} { \fp_to_dim:n { #2 + #4 * \c__draw_path_ellipse_fp - #6 } }
382 { \fp_to_dim:n { #1 + #3 - #5 * \c__draw_path_ellipse_fp } }
383 { \fp_to_dim:n { #2 + #4 - #6 * \c__draw_path_ellipse_fp } }
384 { \fp_to_dim:n { #1 + #3 } }
385 { \fp_to_dim:n { #2 + #4 } }
386 }
387 \fp_const:Nn \c__draw_path_ellipse_fp { \fp_use:c { c__draw_path_arc_90_fp } }
```
<span id="page-15-37"></span><span id="page-15-36"></span><span id="page-15-35"></span><span id="page-15-34"></span><span id="page-15-33"></span><span id="page-15-32"></span><span id="page-15-31"></span><span id="page-15-30"></span><span id="page-15-29"></span><span id="page-15-28"></span><span id="page-15-27"></span><span id="page-15-26"></span><span id="page-15-25"></span><span id="page-15-13"></span><span id="page-15-10"></span><span id="page-15-9"></span><span id="page-15-5"></span><span id="page-15-3"></span><span id="page-15-2"></span>(*End definition for* \draw\_path\_ellipse:nnn *and others. This function is documented on page* **??***.*)

[\draw\\_path\\_circle:nn](#page-4-7) A shortcut.

```
388 \cs_new_protected:Npn \draw_path_circle:nn #1#2
389 { \draw_path_ellipse:nnn {#1} { #2 , 0pt } { 0pt , #2 } }
```
(*End definition for* \draw\_path\_circle:nn*. This function is documented on page [5.](#page-4-7)*)

#### **2.5 Rectangles**

<span id="page-16-22"></span><span id="page-16-20"></span><span id="page-16-17"></span><span id="page-16-2"></span><span id="page-16-1"></span><span id="page-16-0"></span>by-step construction.

[\draw\\_path\\_rectangle:nn](#page-5-1) \\_\_draw\_path\_rectangle:nnnn

```
\__draw_path_rectangle_rounded:nnnn
                            390 \cs_new_protected:Npn \draw_path_rectangle:nn #1#2
                            391 \, \text{J}392 \__draw_point_process:nnn
                            393 {
                            394 \bool_if:NTF \l__draw_corner_arc_bool
                            395 \{ \ \mathcal{L}_\text{draw}\_\text{path\_rectangle\_rounded:nnnn } \}396 \{\ \mathcal{N}_\text{1} \text{draw}\_\text{path}\_\text{rectangle:nnnn} \ \}397 }
                            398 { \draw_point_transform:n {#1} }
                            399 {#2}
                            400 }
                            401 \cs_new_protected:Npn \__draw_path_rectangle:nnnn #1#2#3#4
                            402 \frac{1}{2}403 \__draw_path_update_limits:nn {#1} {#2}
                            404 \__draw_path_update_limits:nn { #1 + #3 } { #2 + #4 }
                            405 \__draw_softpath_rectangle:nnnn {#1} {#2} {#3} {#4}
                            406 \__draw_path_update_last:nn {#1} {#2}
                            407 }
                            408 \cs_new_protected:Npn \__draw_path_rectangle_rounded:nnnn #1#2#3#4
                            409 {
                            410 \langle \text{draw\_path\_move} \cdot : n \in \{ #1 + #3 , #2 + #4 \}411 \draw_path_lineto:n { #1 , #2 + #4 }
                            412 \draw_path_lineto:n { #1 , #2 }
                            413 \draw_path_lineto:n { #1 + #3 , #2 }
                            414 \draw_path_close:
                            415 \draw_path_moveto:n { #1 , #2 }
                            416 }
```
<span id="page-16-14"></span>Building a rectangle can be a single operation, or for rounded versions will involve step-

<span id="page-16-25"></span><span id="page-16-21"></span><span id="page-16-19"></span><span id="page-16-13"></span><span id="page-16-12"></span><span id="page-16-11"></span><span id="page-16-10"></span><span id="page-16-9"></span><span id="page-16-7"></span><span id="page-16-3"></span>(*End definition for* \draw\_path\_rectangle:nn *,* \\_\_draw\_path\_rectangle:nnnn *, and* \\_\_draw\_path\_- rectangle rounded:nnnn. This function is documented on page [6.](#page-5-1))

[\draw\\_path\\_rectangle\\_corners:nn](#page-5-1) Another shortcut wrapper. \\_\_draw\_path\_rectangle\_corners:nnnn

```
417 \cs_new_protected:Npn \draw_path_rectangle_corners:nn #1#2
418 \sim419 \__draw_point_process:nnn
420 \{\ \setminus \_\_draw\_path\_rectangle\_corners:nnnnn \ \{\#1\} \ \}421 {#1} {#2}
422 }
423 \cs_new_protected:Npn \__draw_path_rectangle_corners:nnnnn #1#2#3#4#5
424 { \draw_path_rectangle:nn {#1} { #4 - #2, #5 - #3 } }
```
<span id="page-16-15"></span><span id="page-16-5"></span>(*End definition for* \draw\_path\_rectangle\_corners:nn *and* \\_\_draw\_path\_rectangle\_corners:nnnn*. This function is documented on page [6.](#page-5-1)*)

#### **2.6 Grids**

[\draw\\_path\\_grid:nnnn](#page-5-2) A simple set of loops. \\_\_draw\_path\_grid:nnnnnn

<span id="page-16-24"></span><span id="page-16-8"></span><span id="page-16-6"></span><sup>425</sup> \cs\_new\_protected:Npn \draw\_path\_grid:nnnn #1#2#3#4 <sup>426</sup> { <sup>427</sup> \\_\_draw\_point\_process:nnn

```
428 { \__draw_path_grid:nnnnnn {#1} {#2} }
429 {#3} {#4}
430 }
431 \cs_new_protected:Npn \__draw_path_grid:nnnnnn #1#2#3#4#5#6
432 \sim 5
433 \dim_step_inline:nnnn
434 433 { \dim_{\mathbb{F}} {#3} < {#5} { - } \dim_{\mathbb{F}} {#1} } {#5}
435 {
436 \draw_path_moveto:n { ##1 , #4 }
437 \draw_path_lineto:n { ##1 , #6 }
438 }
439 \dim_step_inline:nnnn
440 {#4} { \dim_{compare: nNnF {#4} < {#6} { - } \dim_{abs: n {#2} } {#6}
441 \left\{ \begin{array}{ccc} 4 & 4 & 4 \end{array} \right\}442 \draw_path_moveto:n { #3 , ##1 }
443 \draw_path_lineto:n { #5 , ##1 }
444 }
445 }
```
<span id="page-17-16"></span><span id="page-17-14"></span><span id="page-17-12"></span><span id="page-17-10"></span>(*End definition for* \draw\_path\_grid:nnnn *and* \\_\_draw\_path\_grid:nnnnnn*. This function is documented on page [6.](#page-5-2)*)

#### **2.7 Using paths**

<span id="page-17-23"></span><sup>455</sup> }

 $457$  {

 $461$   $\uparrow$ 

\l\_\_draw\_path\_use\_clip\_bool \l\_\_draw\_path\_use\_fill\_bool \l draw path use stroke bool

\l\_\_draw\_path\_use\_clear\_bool

<span id="page-17-20"></span>Actions to pass to the driver.

```
446 \bool_new:N \l__draw_path_use_clip_bool
447 \bool_new:N \l__draw_path_use_fill_bool
448 \bool_new:N \l__draw_path_use_stroke_bool
```
<span id="page-17-3"></span>(*End definition for* \l\_\_draw\_path\_use\_clip\_bool *,* \l\_\_draw\_path\_use\_fill\_bool *, and* \l\_\_draw\_ path\_use\_stroke\_bool*.*)

\l draw path use bb bool Actions handled at the macro layer.

<span id="page-17-0"></span><sup>458</sup> \bool\_lazy\_or:nnTF

<span id="page-17-24"></span><sup>459</sup> { \tl\_if\_blank\_p:n {#1} }

<span id="page-17-21"></span><span id="page-17-18"></span> $^{462}$  \\_draw\_softpath\_clear: <sup>463</sup> \\_\_draw\_path\_reset\_limits:

<span id="page-17-22"></span><sup>460</sup> { \str\_if\_eq\_p:nn {#1} { clear } }

```
449 \bool_new:N \l__draw_path_use_bb_bool
450 \bool_new:N \l__draw_path_use_clear_bool
```
(*End definition for* \l\_\_draw\_path\_use\_bb\_bool *and* \l\_\_draw\_path\_use\_clear\_bool*.*)

[\draw\\_path\\_use:n](#page-5-3) [\draw\\_path\\_use\\_clear:n](#page-5-3) \\_\_draw\_path\_use:n \\_\_draw\_path\_use\_action\_draw: There are a range of actions which can apply to a path: they are handled in a single function which can carry out several of them. The first step is to deal with the special case of clearing the path.

<span id="page-17-8"></span><sup>456</sup> \cs\_new\_protected:Npn \draw\_path\_use\_clear:n #1

```
\__draw_path_use_stroke_bb:
     \__draw_path_use_stroke_bb_aux:NnN
```
<span id="page-17-17"></span><span id="page-17-7"></span> \cs\_new\_protected:Npn \draw\_path\_use:n #1 <sup>452</sup> { \tl\_if\_blank:nF {#1}  $\{ \ \mathcal{L}_\text{1} \$ 

```
18
```

```
464 }
465 { \__draw_path_use:n { #1 , clear } }
466 }
```
Map over the actions and set up the data: mainly just booleans, but with the possibility to cover more complex cases. The business end of the function is a series of checks on the various flags, then taking the appropriate action(s).

```
467 \cs_new_protected:Npn \__draw_path_use:n #1
468 {
469 \bool_set_false:N \l__draw_path_use_clip_bool
470 \bool_set_false:N \l__draw_path_use_fill_bool
\begin{array}{c} \sqrt{471} \end{array} \bool_set_false:N \l__draw_path_use_stroke_bool
472 \clist_map_inline:nn {#1}
473 \left\{ \begin{array}{c} 473 \end{array} \right.474 \cs_if_exist:cTF { l_draw_path_use_ ##1 _ bool }
475 { \bool_set_true:c { l__draw_path_use_ ##1 _ bool } }
476 \sim \sim477 \cs_if_exist_use:cF { __draw_path_use_action_ ##1 : }
478 { \ERROR }
479 }
480 }
481 \bool_lazy_and:nnT
482 { \lceil \frac{1}{482} \rceil { \lceil \frac{1}{482} \rceil { \lceil \frac{1}{482} \rceil { \lceil \frac{1}{482} \rceil { \lceil \frac{1}{482} \rceil { \lceil \frac{1}{482} \rceil { \lceil \frac{1}{482} \rceil { \lceil \frac{1}{482} \rceil { \lceil \frac{1}{482} \rceil { \lceil \frac{1}{482} \rceil { \lceil \frac{1}{482}483 { \l__draw_path_use_stroke_bool }
484 { \Lambda_2 draw_path_use_stroke_bb: }
485 \bool_if:NTF \l__draw_path_use_clear_bool
486 { \Lambda_2 draw_softpath_use_clear: }
487 { \_draw_softpath_use: }
488 \bool_if:NT \l__draw_path_use_clip_bool
489 { \driver_draw_clip: }
490 \bool_lazy_or:nnT
491 { \lceil \cdot \rceil { \lceil \cdot \cdot \rceil draw_path_use_fill_bool }
492 \{ \lceil \log_2 \rceil \}493 {
494 \use: c
495 \left\{ \begin{array}{c} \end{array} \right\}496 driver_draw_
497 \bool_if:NT \l__draw_path_use_fill_bool { fill }
498 \bool_if:NT \l_draw_path_use_stroke_bool { stroke }
499 :
500 }
501 }
502 }
503 \cs_new_protected:Npn \__draw_path_use_action_draw:
504 {
505 \bool_set_true:N \l__draw_path_use_stroke_bool
506 }
```
<span id="page-18-25"></span><span id="page-18-23"></span><span id="page-18-19"></span><span id="page-18-17"></span><span id="page-18-15"></span><span id="page-18-10"></span><span id="page-18-5"></span><span id="page-18-3"></span><span id="page-18-2"></span><span id="page-18-1"></span>Where the path is relevant to size and is stroked, we need to allow for the part which overlaps the edge of the bounding box.

```
507 \cs_new_protected:Npn \__draw_path_use_stroke_bb:
508 {
509 \ draw_path_use_stroke_bb_aux:NnN x { max } +
510 \__draw_path_use_stroke_bb_aux:NnN y { max } +
511 \qquad \qquad \diagdown \_ \_ \text{draw}\_ \text{path}\_ \text{use}\_ \text{stroke}\_ \text{bb}\_ \text{aux}\::\text{NnN}\xspace\ \mathbb{X} \text{ f} \text{ min }\}
```

```
512 \__draw_path_use_stroke_bb_aux:NnN y { min } -
513 }
514 \cs_new_protected:Npn \__draw_path_use_stroke_bb_aux:NnN #1#2#3
515 {
_{516} \dim_compare:nNnF { \dim_use:c { g__draw_ #1#2 _dim } } = { #3 -\c_max_dim }
517 {
518 \dim_gset:cn { g__draw_ #1#2 _dim }
519 \left\{ \begin{array}{c} \end{array} \right\}520 \use:c { dim_ #2 :nn }
521 { \dim_use:c { g__draw_ #1#2 _dim } }
522 \left\{ \begin{array}{c} \end{array} \right.523 \dim_us: c \{ g_\dagger x \mapsto \dim_1 x \mapsto \dim_1 x \mapsto524 #3 0.5 \g__draw_linewidth_dim
525 }
526 }
527 }
528 }
```
<span id="page-19-5"></span><span id="page-19-4"></span><span id="page-19-3"></span>(*End definition for* \draw\_path\_use:n *and others. These functions are documented on page [6.](#page-5-3)*)

529 (/initex | package)

#### **3 l3draw-points implementation**

- 530 (\*initex | package)
- <span id="page-19-6"></span> $531$   $\langle$  @@=draw $\rangle$

This sub-module covers more-or-less the same ideas as pgfcorepoints.code.tex, though the approach taken to returning values is different: point expressions here are processed by expansion and return a co-ordinate pair in the form  $\{\langle x \rangle\}$  $\{\langle y \rangle\}$ . Equivalents of following pgf functions are deliberately omitted:

- \pgfpointorigin: Can be given explicitly as {0pt}{0pt}.
- \pgfextractx, \pgfextracty: Available by applying \use\_i:nn/\use\_ii:nn or similar to the x-type expansion of a point expression.
- \pgfgetlastxy: Unused in the entire pgf core, may be emulated by x-type expansion of a point expression, then using the result.

In addition, equivalents of the following *may* be added in future but are currently absent:

- \pgfpointcylindrical, \pgfpointspherical: The usefulness of these commands is not currently clear.
- \pgfpointborderrectangle, \pgfpointborderellipse: To be revisited once the semantics and use cases are clear.
- \pgfqpoint, \pgfqpointscale, \pgfqpointpolar, \pgfqpointxy, \pgfqpointxyz: The expandable approach taken in the code here, along with the absolute requirement for  $\varepsilon$ -T<sub>E</sub>X, means it is likely many use cases for these commands may be covered in other ways. This may be revisited as higher-level structures are constructed.

#### **3.1 Support functions**

```
\__draw_point_process:nn
      \__draw_point_process_auxi:nn
      \__draw_point_process_auxi:fn
     \__draw_point_process_auxii:nw
 \__draw_point_process:nnn
    \__draw_point_process_auxiii:nnn
    \__draw_point_process_auxiii:ffn
     \__draw_point_process_auxiv:nw
```
<span id="page-20-15"></span>Execute whatever code is passed to extract the *x* and *y* co-ordinates. The first argument here should itself absorb two arguments. There is also a version to deal with two coordinates: common enough to justify a separate function.

```
532 \cs_new:Npn \__draw_point_process:nn #1#2
533 \, \text{f}534 \__draw_point_process_auxi:fn
535 { \__draw_point_to_dim:n {#2} }
536 {#1}
537 }
538 \cs_new:Npn \__draw_point_process_auxi:nn #1#2
539 { \__draw_point_process_auxii:nw {#2} #1 \q_stop }
540 \cs_generate_variant:Nn \__draw_point_process_auxi:nn { f }
541 \cs_new:Npn \__draw_point_process_auxii:nw #1 #2 , #3 \q_stop
542 { #1 {#2} {#3} }
543 \cs_new:Npn \__draw_point_process:nnn #1#2#3
544 \, \text{f}545 \__draw_point_process_auxiii:ffn
546 { \L_{\text{a}} \text{draw\_point\_to\_dim:} \{#2\} }
_{547} { \ draw_point_to_dim:n {#3} }
548 {#1}
549 }
550 \cs_new:Npn \__draw_point_process_auxiii:nnn #1#2#3
551 { \_draw_point_process_auxiv:nw {#3} #1 \q_mark #2 \q_stop }
552 \cs_generate_variant:Nn \__draw_point_process_auxiii:nnn { ff }
553 \cs_new:Npn \__draw_point_process_auxiv:nw #1 #2 , #3 \q_mark #4 , #5 \q_stop
554 { #1 {#2} {#3} {#4} {#5} }
```
<span id="page-20-21"></span><span id="page-20-20"></span><span id="page-20-19"></span><span id="page-20-18"></span><span id="page-20-17"></span><span id="page-20-9"></span><span id="page-20-8"></span><span id="page-20-7"></span><span id="page-20-1"></span>(*End definition for* \\_\_draw\_point\_process:nn *and others.*)

```
\__draw_point_to_dim:n
  \__draw_point_to_dim_aux:n
\__draw_point_to_dim_aux:f
\__draw_point_to_dim_aux:w
                             Co-ordinates are always returned as two dimensions.
                              555 \cs_new:Npn \__draw_point_to_dim:n #1
                              556 { \__draw_point_to_dim_aux:f { \fp_eval:n {#1} } }
                              557 \cs_new:Npn \__draw_point_to_dim_aux:n #1
                              558 { \__draw_point_to_dim_aux:w #1 }
                              559 \cs_generate_variant:Nn \__draw_point_to_dim_aux:n { f }
```
#### **3.2 Co-ordinates**

The most basic way of giving points is as simple  $(x, y)$  co-ordinates.

<span id="page-20-11"></span><span id="page-20-10"></span><span id="page-20-2"></span> $560 \text{ Cs_new: Npn } \_\text{draw\_point_to_dim_aux:w ( #1 , ~#2 ) { #1pt , #2pt } }$ 

<span id="page-20-14"></span><span id="page-20-12"></span>Simply turn the given values into dimensions.

```
\draw_point:nn
                 561 \cs_new:Npn \draw_point:nn #1#2
                 562 { \__draw_point_to_dim:n { #1 , #2 } }
```
#### **3.3 Polar co-ordinates**

[\draw\\_point\\_polar:nn](#page-2-1) [\draw\\_point\\_polar:nnn](#page-2-1) Polar co-ordinates may have either one or two lengths, so there is a need to do a simple split before the calculation. As the angle gets used twice, save on any expression evaluation there and force expansion.

\\_\_draw\_draw\_polar:nnn \\_\_draw\_draw\_polar:fnn

```
563 \cs_new:Npn \draw_point_polar:nn #1#2
```

```
564 { \draw_point_polar:nnn {#1} {#2} {#2} }
565 \cs_new:Npn \draw_point_polar:nnn #1#2#3
566 { \__draw_draw_polar:fnn { \fp_eval:n {#1} } {#2} {#3} }
567 \cs_new:Npn \__draw_draw_polar:nnn #1#2#3
568 { \__draw_point_to_dim:n { cosd(#1) * (#2) , sind(#1) * (#3) } }
569 \cs_generate_variant:Nn \__draw_draw_polar:nnn { f }
```
#### <span id="page-21-0"></span>**3.4 Point expression arithmetic**

These functions all take point expressions as arguments.

Simple mathematics.

[\draw\\_point\\_add:nn](#page-2-2) [\draw\\_point\\_diff:nn](#page-2-3) [\draw\\_point\\_scale:nn](#page-2-4)

```
570 \cs_new:Npn \draw_point_add:nn #1#2
571 \quad {\ {\setminus \_} \rceil} 1 \quad {\ {\setminus \_} \rceil}572 \cs_new:Npn \draw_point_diff:nn #1#2
573 { \__draw_point_to_dim:n { (#2) - (#1) } }
574 \cs_new:Npn \draw_point_scale:nn #1#2
575 \quad {\ \ \{ \ \ \ } \ \ } draw_point_to_dim:n { #1 * (#2) } }
```
<span id="page-21-10"></span><span id="page-21-5"></span>Only a single point expression so the expansion is done here. The outcome is the normalised vector from (0*,* 0) in the direction of the point, *i.e.*

[\draw\\_point\\_unit\\_vector:n](#page-2-5) \\_\_draw\_point\_unit\_vector:nn

[\draw\\_point\\_intersect\\_lines:nnnn](#page-3-0) \\_\_draw\_point\_intersect\_lines:nnnnnn \\_\_draw\_point\_intersect\_lines:nnnnnnnn \\_\_draw\_point\_intersect\_lines\_aux:nnnnnn \\_\_draw\_point\_intersect\_lines\_aux:ffffff

```
P_x = \frac{x}{\sqrt{2}}\frac{x}{\sqrt{x^2+y^2}} P_y = \frac{y}{\sqrt{x^2}}\sqrt{x^2 + y^2}576 \cs_new:Npn \draw_point_unit_vector:n #1
577 { \__draw_point_process:nn { \__draw_point_unit_vector:nn } {#1} }
```
<span id="page-21-11"></span><span id="page-21-7"></span><span id="page-21-6"></span><sup>578</sup> \cs\_new:Npn \\_\_draw\_point\_unit\_vector:nn #1#2 <sup>579</sup> { <sup>580</sup> \\_\_draw\_point\_to\_dim:n  $\begin{array}{c} 581 \end{array}$   $\begin{array}{c} \text{+1} \\ \text{+1} \end{array}$   $\begin{array}{c} \text{+2} \\ \text{+3} \end{array}$   $\begin{array}{c} \text{+3} \\ \text{+4} \end{array}$   $\begin{array}{c} \text{+6} \\ \text{+6} \end{array}$   $\begin{array}{c} \text{+6} \\ \text{+6} \end{array}$   $\begin{array}{c} \text{+6} \\ \text{+6} \end{array}$ <sup>582</sup> }

#### <span id="page-21-9"></span>**3.5 Intersection calculations**

The intersection point P between a line joining points  $(x_1, y_1)$  and  $(x_2, y_2)$  with a second line joining points  $(x_3, y_3)$  and  $(x_4, y_4)$  can be calculated using the formulae

$$
P_x = \frac{(x_1y_2 - y_1x_2)(x_3 - x_4) - (x_3y_4 - y_3x_4)(x_1 - x_2)}{(x_1 - x_2)(y_3 - y_4) - (y_1 - y_2)(x_3 - x_4)}
$$

and

$$
P_y = \frac{(x_1y_2 - y_1x_2)(y_3 - y_5) - (x_3y_4 - y_3x_4)(y_1 - y_2)}{(x_1 - x_2)(y_3 - y_4) - (y_1 - y_2)(x_3 - x_4)}
$$

The work therefore comes down to expanding the incoming data, then pre-calculating as many parts as possible before the final work to find the intersection. (Expansion and argument re-ordering is much less work than additional floating point calculations.)

```
583 \cs_new:Npn \draw_point_intersect_lines:nnnn #1#2#3#4
584 {
\verb|385| = \verb|\lambda_1 draw\_point\_process:nnn|586 {
587 \__draw_point_process:nnn
588 \qquad \qquad { \ draw point intersect lines:nnnnnnnn } {#3} {#4}
```
<sup>589</sup> } <sup>590</sup> {#1} {#2}

At this stage we have all of the information we need, fully expanded:

$$
591 \qquad \big\}
$$

$$
\begin{array}{c}\n 591 \quad \text{ } \end{array}
$$

$$
591 \qquad \}
$$

$$
\begin{array}{c} \text{591} \\ \end{array}
$$

$$
\begin{array}{c}\n591 \\
\downarrow \\
\downarrow \\
\downarrow \\
\end{array}
$$

$$
\begin{array}{c}\n591 \\
\downarrow \\
\downarrow \\
\downarrow \\
\end{array}
$$

$$
\begin{array}{c}\n 591 \quad \text{ } \\
 \text{ } \\
 \end{array}
$$

$$
\begin{array}{c}\n 591 \\
 \downarrow \\
 \end{array}
$$

$$
^{591} \t f
$$

$$
1 + \text{the area we have}
$$

$$
\bullet
$$

$$
591 \qquad \}
$$

$$
591 \qquad \}
$$

$$
\begin{array}{c}\n\text{591} \\
\text{At this stage we have all of } +1\n\end{array}
$$

$$
\frac{1}{1}
$$
 this stage we have all of the in

$$
591 \qquad \big\}
$$

$$
\begin{array}{c}\n\text{1} \\
\text{1} \\
\text{1} \\
\text{1} \\
\text{1} \\
\text{1} \\
\text{1} \\
\text{1} \\
\text{1} \\
\text{1} \\
\text{1} \\
\text{1} \\
\text{1} \\
\text{1} \\
\text{1} \\
\text{1} \\
\text{1} \\
\text{1} \\
\text{1} \\
\text{1} \\
\text{1} \\
\text{1} \\
\text{1} \\
\text{1} \\
\text{1} \\
\text{1} \\
\text{1} \\
\text{1} \\
\text{1} \\
\text{1} \\
\text{1} \\
\text{1} \\
\text{1} \\
\text{1} \\
\text{1} \\
\text{1} \\
\text{1} \\
\text{1} \\
\text{1} \\
\text{1} \\
\text{1} \\
\text{1} \\
\text{1} \\
\text{1} \\
\text{1} \\
\text{1} \\
\text{1} \\
\text{1} \\
\text{1} \\
\text{1} \\
\text{1} \\
\text{1} \\
\text{1} \\
\text{1} \\
\text{1} \\
\text{1} \\
\text{1} \\
\text{1} \\
\text{1} \\
\text{1} \\
\text{1} \\
\text{1} \\
\text{1} \\
\text{1} \\
\text{1} \\
\text{1} \\
\text{1} \\
\text{1} \\
\text{1} \\
\text{1} \\
\text{1} \\
\text{1} \\
\text{1} \\
\text{1} \\
\text{1} \\
\text{1} \\
\text{1} \\
\text{1} \\
\text{1} \\
\text{1} \\
\text{1} \\
\text{1} \\
\text{1} \\
\text{1} \\
\text{1} \\
\text{1} \\
\text{1} \\
\text{1} \\
\text{1} \\
\text{1} \\
\text{1} \\
\text{1} \\
\text{1} \\
\text{1} \\
\text{1} \\
\text{1} \\
\text{1} \\
\text{1} \\
\text{1} \\
\text{1} \\
\text{1} \\
\text{1} \\
\text{1} \\
\text{1} \\
\text{1} \\
\text{1} \\
\text{1} \\
\text{1} \\
\text{1} \\
\text{1} \\
\text{1} \\
\text{1} \\
\text{1} \\
\text{1} \\
\text{1} \\
\text{1} \\
\text{1} \\
\text{1} \\
\text{1} \\
\text{1} \\
\text{1} \\
\text{1} \\
\text{1} \\
\text{1} \\
\text{1} \\
\text
$$

$$
591 \qquad \} \qquad \qquad
$$

$$
\#1 \ x_3
$$

$$
\begin{array}{c}\n\text{#2 } y_3 \\
\text{#3 } x_4 \\
\text{#4 } y_4\n\end{array}
$$

$$
\begin{array}{c}\n\stackrel{9}{\cancel{+}} \\
\text{#5 x}_1\n\end{array}
$$

$$
\texttt{\#6}\ y_1
$$

$$
\sim 91
$$

- #7  $x_2$
- #8 *y*<sup>2</sup>

so now just have to do all of the calculation.

```
592 \cs_new:Npn \__draw_point_intersect_lines:nnnnnnnn #1#2#3#4#5#6#7#8
593 {
594 \__draw_point_intersect_lines_aux:ffffff
595 { \fp eval:n { #1 * #4 - #2 * #3 } }
596 { \fp_eval:n { #5 * #8 - #6 * #7 } }
597 { \fp_eval:n { #1 - #3 } }
598 { \fp_eval:n { #5 - #7 } }
599 { \fp_eval:n { #2 - #4 } }
600 { \fp_eval:n { #6 - #8 } }
601 }
602 \cs_new:Npn \__draw_point_intersect_lines_aux:nnnnnn #1#2#3#4#5#6
603 {
604 \__draw_point_to_dim:n
605 \uparrow606 ( #2 * #3 - #1 * #4 , #2 * #5 - #1 * #6 )
607 / ( #4 * #5 - #6 * #3 )
608 }
609 }
610 \cs_generate_variant:Nn \__draw_point_intersect_lines_aux:nnnnnn { ffffff }
```
<span id="page-22-2"></span><span id="page-22-0"></span>Another long expansion chain to get the values in the right places. We have two circles, the first with center  $(a, b)$  and radius  $r$ , the second with center  $(c, d)$  and radius  $s$ . We use the intermediate values

$$
e = c - a
$$
  
\n
$$
f = d - b
$$
  
\n
$$
p = \sqrt{e^2 + f^2}
$$
  
\n
$$
k = \frac{p^2 + r^2 - s^2}{2p}
$$

\draw\_point\_intersect\_circles:nnnnn \\_\_draw\_point\_intersect\_circles\_auxi:nnnnnnn draw point intersect circles auxii:nnnnnnn draw point intersect circles auxii:ffnnnnn draw point intersect circles auxiii:nnnnnnnn draw point intersect circles auxiii:ffnnnnn draw point intersect circles auxiv:nnnnnnnnn \\_\_draw\_point\_intersect\_circles\_auxiv:fnnnnnnn draw\_point\_intersect\_circles\_auxv:nnnnnnnnn draw point intersect circles auxv:ffnnnnnnn draw\_point\_intersect\_circles\_auxvi:nnnnnnnn draw point intersect circles auxvi:fnnnnnnn draw\_point\_intersect\_circles\_auxvii:nnnnnnn draw\_point\_intersect\_circles\_auxvii:fffnnnn

in either

$$
P_x = a + \frac{ek}{p} + \frac{f}{p}\sqrt{r^2 - k^2}
$$

$$
P_y = b + \frac{fk}{p} - \frac{e}{p}\sqrt{r^2 - k^2}
$$

or

$$
P_x = a + \frac{ek}{p} - \frac{f}{p}\sqrt{r^2 - k^2}
$$

$$
P_y = b + \frac{fk}{p} + \frac{e}{p}\sqrt{r^2 - k^2}
$$

depending on which solution is required. The rest of the work is simply forcing the appropriate expansion and shuffling arguments.

```
611 \cs_new:Npn \draw_point_intersect_circles:nnnnn #1#2#3#4#5
612 {
613 \__draw_point_process:nnn
614 { \__draw_point_intersect_circles_auxi:nnnnnnn {#2} {#4} {#5} }
615 {#1} {#3}
616 }
617 \cs_new:Npn \__draw_point_intersect_circles_auxi:nnnnnnn #1#2#3#4#5#6#7
618 {
619 \_draw_point_intersect_circles_auxii:ffnnnnn
620 { \fp_eval:n {#1} } { \fp_eval:n {#2} } {#4} {#5} {#6} {#7} {#3}
621 }
```
<span id="page-23-6"></span><span id="page-23-2"></span>At this stage we have all of the information we need, fully expanded:

#1 *r* #2 *s* #3 *a* #4 *b* #5 *c* #6 *d* #7 *n*

Once we evaluate  $e$  and  $f$ , the co-ordinate  $(c, d)$  is no longer required: handy as we will need various intermediate values in the following.

```
622 \cs_new:Npn \__draw_point_intersect_circles_auxii:nnnnnnn #1#2#3#4#5#6#7
623 {
624 \__draw_point_intersect_circles_auxiii:ffnnnnn
625 { \fp_eval:n { #5 - #3 } }
626 { \fp_eval:n { #6 - #4 } }
627 {#1} {#2} {#3} {#4} {#7}628 }
629 \cs_generate_variant:Nn \__draw_point_intersect_circles_auxii:nnnnnnn { ff }
630 \cs_new:Npn \__draw_point_intersect_circles_auxiii:nnnnnnn #1#2#3#4#5#6#7
631 {
```

```
632 \__draw_point_intersect_circles_auxiv:fnnnnnnn
633 { \fp_eval:n { sqrt( #1 * #1 + #2 * #2 ) } }
634 {#1} {#2} {#3} {#4} {#5} {#6} {#7}
635 }
```
<span id="page-24-0"></span> $_{636}$  \cs\_generate\_variant:Nn \\_\_draw\_point\_intersect\_circles\_auxiii:nnnnnnn { ff } We now have *p*: we pre-calculate  $1/p$  as it is needed a few times and is relatively expensive. We also need  $r^2$  twice so deal with that here too.

```
637 \cs_new:Npn \__draw_point_intersect_circles_auxiv:nnnnnnnn #1#2#3#4#5#6#7#8
638 {
639 \_draw_point_intersect_circles_auxv:ffnnnnnnn
640 { \fp_eval:n { 1 / #1 } }
641 { \fp_eval:n { #4 * #4 } }
642 {#1} {#2} {#3} {#5} {#6} {#7} {#8}
643 }
_{644} \cs_generate_variant:Nn \_draw_point_intersect_circles_auxiv:nnnnnnnn { f }
645 \cs_new:Npn \__draw_point_intersect_circles_auxv:nnnnnnnnn #1#2#3#4#5#6#7#8#9
646 {
\bigcup_{-d}draw_point_intersect_circles_auxvi:fnnnnnnn
648 { \fp_eval:n { 0.5 * #1 * ( #2 + #3 * #3 - #6 * #6 ) } }
649 {#1} {#2} {#4} {#5} {#7} {#8} {#9}
650 }
_{651} \cs_generate_variant:Nn \__draw_point_intersect_circles_auxv:nnnnnnnnn { ff }
```
<span id="page-24-11"></span><span id="page-24-5"></span><span id="page-24-2"></span>We now have all of the intermediate values we require, with one division carried out up-front to avoid doing this expensive step twice:

#2 1*/p* #3 *r* 2 #4 *e* #5 *f* #6 *a* #7 *b* #8 *n*

#1 *k*

There are some final pre-calculations,  $k/p$ ,  $\frac{\sqrt{r^2-k^2}}{p}$  and the usage of *n*, then we can yield a result.

```
652 \cs_new:Npn \__draw_point_intersect_circles_auxvi:nnnnnnnn #1#2#3#4#5#6#7#8
653 {
654 \__draw_point_intersect_circles_auxvii:fffnnnn
655 { \fp_eval:n { #1 * #2 } }
656 { \int_if_odd:nTF {#8} { 1 } { -1 } }
657 { \fp_eval:n { sqrt ( #3 - #1 * #1 ) * #2 } }
658 {#4} {#5} {#6} {#7}
659 }
660 \cs_generate_variant:Nn \__draw_point_intersect_circles_auxvi:nnnnnnnn { f }
661 \cs_new:Npn \__draw_point_intersect_circles_auxvii:nnnnnnn #1#2#3#4#5#6#7
662 {
```

```
663 \__draw_point_to_dim:n
664 { #6 + #4 * #1 + #2 * #3 * #5 , #7 + #5 * #1 + -1 * #2 * #3 * #4 }
665 }
666 \cs_generate_variant:Nn \__draw_point_intersect_circles_auxvii:nnnnnnn { fff }
```
#### <span id="page-25-0"></span>**3.6 Interpolation on a line (vector) or arc**

Simple maths after expansion.

```
667 \cs_new:Npn \draw_point_interpolate_line:nnn #1#2#3
668 {
669 \__draw_point_process:nnn
670 { \_draw_point_interpolate_line_aux:fnnnn { \fp_eval:n {#1} } }
671 \{42\} \{43\}672 }
673 \cs_new:Npn \__draw_point_interpolate_line_aux:nnnnn #1#2#3#4#5
674 {
675 \_draw_point_interpolate_line_aux:fnnnnn { \fp_eval:n { 1 - #1 } }
676 {#1} {#2} {#3} {#4} {#5}
677 }
678 \cs_generate_variant:Nn \__draw_point_interpolate_line_aux:nnnnn { f }
679 \cs_new:Npn \__draw_point_interpolate_line_aux:nnnnnn #1#2#3#4#5#6
    \{\ \_{\_draw\_point\_to\_dim:n \} \{  #2 * #3 + #1 * #5 , #2 * #4 + #1 * #6 }681 \cs_generate_variant:Nn \__draw_point_interpolate_line_aux:nnnnnn { f }
```
<span id="page-25-17"></span><span id="page-25-7"></span><span id="page-25-2"></span><span id="page-25-1"></span>Same idea but using the normalised length to obtain the scale factor.

```
682 \cs_new:Npn \draw_point_interpolate_distance:nnn #1#2#3
683 {
684 \__draw_point_process:nnn
\begin{minipage}{0.6} \begin{tabular}{ll} \bf 685 \end{tabular} & \bf 413 & \bf 524 & \bf 658 & \bf 769 & \bf 888 & \bf 988 & \bf 109 & \bf 119 & \bf 129 & \bf 139 & \bf 149 & \bf 159 & \bf 159 & \bf 159 & \bf 169 & \bf 169 & \bf 169 & \bf 169 & \bf 169 & \bf 169 & \bf 169 & \bf 169 & \bf 169 & \bf 169 & \bf 169 & \bf 169 & \bf 169686 {#2} {#3}
687 }
688 \cs_new:Npn \__draw_point_interpolate_distance:nnnnn #1#2#3#4#5
689 - 1690 \ draw_point_interpolate_distance_aux:nnnnnnn
691 { \fp_eval:n { #4 - #2 } }
692 { \fp_eval:n { #5 - #3 } }
693 {#2} {#3} {#4} {#5} {#1}
694 }
695 \cs_new:Npn \__draw_point_interpolate_distance_aux:nnnnnnn #1#2#3#4#5#6#7
696 {
697 \__draw_point_interpolate_distance_aux:fnnnn
698 { \fp_eval:n { (#7) / (sqrt ( #1 * #1 + #2 * #2 )) } }
699 {#3} {#4} {#5} {#6}
700 }
701 \cs_generate_variant:Nn \__draw_point_interpolate_distance_aux:nnnnnnn { ff }
702 \cs_new:Npn \__draw_point_interpolate_distance_aux:nnnnn #1#2#3#4#5
      \{ \ \_{\_draw\_point\_to\_dim:n \} \{ #2 + #1 * #4 , #3 + #1 * #5 \}704 \text{ } \text{C}s_generate_variant:Nn \__draw_point_interpolate_distance_aux:nnnnn { f }
```
<span id="page-25-20"></span><span id="page-25-13"></span><span id="page-25-11"></span><span id="page-25-10"></span><span id="page-25-4"></span><span id="page-25-3"></span>Finding a point on an ellipse arc is relatively easy: find the correct angle between the two given, use the sine and cosine of that angle, apply to the axes. We just have to work a bit with the co-ordinate expansion.

<span id="page-25-12"></span><sup>705</sup> \cs\_new:Npn \draw\_point\_interpolate\_arcaxes:nnnnnn #1#2#3#4#5#6

[\draw\\_point\\_interpolate\\_distance:nnn](#page-3-2)

[\draw\\_point\\_interpolate\\_line:nnn](#page-3-1) \\_\_draw\_point\_interpolate\_line\_aux:nnnnn \\_\_draw\_point\_interpolate\_line\_aux:fnnnn \\_\_draw\_point\_interpolate\_line\_aux:nnnnnn \\_\_draw\_point\_interpolate\_line\_aux:fnnnnn

\\_\_draw\_point\_interpolate\_distance:nnnnn draw\_point\_interpolate\_distance\_aux:nnnnnnn draw point interpolate distance aux:nnnnnnn \\_\_draw\_point\_interpolate\_distance\_aux:nnnnnn \\_\_draw\_point\_interpolate\_distance\_aux:fnnnnn

#### \draw\_point\_interpolate\_arcaxes:nnnnnn

raw point interpolate arcaxes auxi:nnnnnnnnnn aw point interpolate arcaxes auxii:nnnnnnnnnn  $a$ w\_point\_interpolate\_arcaxes\_auxii:fnnnnnnnnn raw\_point\_interpolate\_arcaxes\_auxiii:nnnnnnn raw\_point\_interpolate\_arcaxes\_auxiii:fnnnnnn raw\_point\_interpolate\_arcaxes\_auxiv:nnnnnnnnn raw\_point\_interpolate\_arcaxes\_auxiv:ffnnnnnn

```
706 {
707 \__draw_point_process:nnn
708 {
709 \__draw_point_process:nn
710 { \__draw_point_interpolate_arcaxes_auxi:nnnnnnnnn {#1} {#5} {#6} }
711 {#4}
712 }
713 {#2} {#3}
714 }
715 \cs_new:Npn \__draw_point_interpolate_arcaxes_auxi:nnnnnnnnn #1#2#3#4#5#6#7#8#9
716 {
717 \__draw_point_interpolate_arcaxes_auxii:fnnnnnnnn
718 { \fp_eval:n {#1} } {#2} {#3} {#6} {#7} {#8} {#9} {#4} {#5}
719 }
```
<span id="page-26-9"></span><span id="page-26-3"></span>At this stage, the three co-ordinate pairs are fully expanded but somewhat re-ordered:

#1 *p* #2 *θ*<sup>1</sup> #3  $\theta_2$ #4 *x<sup>c</sup>* #5 *y<sup>c</sup>* #6 *xa*<sup>1</sup> #7 *ya*<sup>1</sup> #8 *xa*<sup>2</sup> #9 *ya*<sup>2</sup>

We are now in a position to find the target angle, and from that the sine and cosine required.

```
720 \cs_new:Npn \__draw_point_interpolate_arcaxes_auxii:nnnnnnnnn #1#2#3#4#5#6#7#8#9
721 {
722 \__draw_point_interpolate_arcaxes_auxiii:fnnnnnn
723 { \fp_eval:n { #1 * (#3) + ( 1 - #1 ) * (#2) } }
724 {#4} {#5} {#6} {#7} {#8} {#9}
725 }
726 \cs_generate_variant:Nn \__draw_point_interpolate_arcaxes_auxii:nnnnnnnnn { f }
727 \cs_new:Npn \__draw_point_interpolate_arcaxes_auxiii:nnnnnnn #1#2#3#4#5#6#7
728 {
729 \__draw_point_interpolate_arcaxes_auxiv:ffnnnnnn
730 { \fp eval:n { cosd (#1) } }
_{731} { \fp eval:n { sind (#1) } }
732 {#2} {#3} {#4} {#5} {#6} {#7}
733 }
734 \text{ } \text{C}s_generate_variant:Nn \text{ } \text{ }_draw_point_interpolate_arcaxes_auxiii:nnnnnnn { f }
735 \cs_new:Npn \__draw_point_interpolate_arcaxes_auxiv:nnnnnnnn #1#2#3#4#5#6#7#8
736 {
737 \__draw_point_to_dim:n
738 { #3 + #1 * #5 + #2 * #7 , #4 + #1 * #6 + #2 * #8 }
739 }
740 \text{ } \text{C}s_generate_variant:Nn \_draw_point_interpolate_arcaxes_auxiv:nnnnnnnn { ff }
```
<span id="page-27-2"></span>Here we start with a proportion of the curve  $(p)$  and four points

- 1. The initial point  $(x_1, y_1)$
- 2. The first control point  $(x_2, y_2)$
- 3. The second control point  $(x_3, y_3)$
- 4. The final point  $(x_4, y_4)$

The first phase is to expand out all of these values.

```
741 \cs_new:Npn \draw_point_interpolate_curve:nnnnnn #1#2#3#4#5
742 \times 7743 \__draw_point_process:nnn
744 {
745 \__draw_point_process:nnn
746 { \__draw_point_interpolate_curve_auxi:nnnnnnnnn {#1} }
747 {#4} {#5}
748 }
749 {#2} {#3}
750 }
751 \cs_new:Npn \__draw_point_interpolate_curve_auxi:nnnnnnnnn #1#2#3#4#5#6#7#8#9
752 {
753 \__draw_point_interpolate_curve_auxii:fnnnnnnnn
754 { \fp_eval:n {#1} }
755 {#6} {#7} {#8} {#9} {#2} {#3} {#4} {#5}
756 }
```
<span id="page-27-7"></span><span id="page-27-4"></span><span id="page-27-1"></span>At this stage, everything is fully expanded and back in the input order. The approach to finding the required point is iterative. We carry out three phases. In phase one, we need all of the input co-ordinates

$$
x'_1 = (1-p)x_1 + px_2
$$
  
\n
$$
y'_1 = (1-p)y_1 + py_2
$$
  
\n
$$
x'_2 = (1-p)x_2 + px_3
$$
  
\n
$$
y'_2 = (1-p)y_2 + py_3
$$
  
\n
$$
x'_3 = (1-p)x_3 + px_4
$$
  
\n
$$
y'_3 = (1-p)y_3 + py_4
$$

In the second stage, we can drop the final point

$$
x_1'' = (1 - p)x_1' + px_2'
$$
  
\n
$$
y_1'' = (1 - p)y_1' + py_2'
$$
  
\n
$$
x_2'' = (1 - p)x_2' + px_3'
$$
  
\n
$$
y_2'' = (1 - p)y_2' + py_3'
$$

and for the final stage only need one set of calculations

$$
P_x = (1 - p)x_1'' + px_2''
$$
  

$$
P_y = (1 - p)y_1'' + py_2''
$$

\draw\_point\_interpolate\_curve:nnnnn \draw\_point\_interpolate\_curve\_auxi:nnnnnnnnn \draw\_point\_interpolate\_curve\_auxii:nnnnnnnnn \draw\_point\_interpolate\_curve\_auxii:fnnnnnnnn \draw\_point\_interpolate\_curve\_auxiii:nnnnnn \draw\_point\_interpolate\_curve\_auxiii:fnnnnn \draw\_point\_interpolate\_curve\_auxiv:nnnnnn \draw\_point\_interpolate\_curve\_auxv:nnw \draw\_point\_interpolate\_curve\_auxv:ffw \draw\_point\_interpolate\_curve\_auxvi:n \draw\_point\_interpolate\_curve\_auxvii:nnnnnnnn \draw\_point\_interpolate\_curve\_auxviii:nnnnnn \draw\_point\_interpolate\_curve\_auxviii:ffnnnn

Of course, this does mean a lot of calculations and expansion!

```
757 \cs_new:Npn \__draw_point_interpolate_curve_auxii:nnnnnnnnn
758 #1#2#3#4#5#6#7#8#9
759 {
760 \__draw_point_interpolate_curve_auxiii:fnnnnn
761 { \fp_eval:n { 1 - #1 } }
762 {#1}
763 { {#2} {#3} } { {#4} {#5} } { {#6} {#7} } { {#8} {#9} }
764 }
765 \cs_generate_variant:Nn \__draw_point_interpolate_curve_auxii:nnnnnnnnn { f }
766 % \begin{macrocode}
767 % We need to do the first cycle, but haven't got enough arguments to keep
768 % everything in play at once. So her ewe use a but of argument re-ordering
769 % and a single auxiliary to get the job done.
770 % \begin{macrocode}
771 \cs_new:Npn \__draw_point_interpolate_curve_auxiii:nnnnnn #1#2#3#4#5#6
772 \frac{1}{2}773 \__draw_point_interpolate_curve_auxiv:nnnnnn {#1} {#2} #3 #4
774 \__draw_point_interpolate_curve_auxiv:nnnnnn {#1} {#2} #4 #5
775 \__draw_point_interpolate_curve_auxiv:nnnnnn {#1} {#2} #5 #6
776 \prg_do_nothing:
777 \__draw_point_interpolate_curve_auxvi:n { {#1} {#2} }
778 }
779 \text{ \&square} 779 \text{ \&square}  1  1780 \cs_new:Npn \__draw_point_interpolate_curve_auxiv:nnnnnn #1#2#3#4#5#6
781 {
782 \__draw_point_interpolate_curve_auxv:ffw
783 { \fp_eval:n { #1 * #3 + #2 * #5 } }
784 { \fp_eval:n { #1 * #4 + #2 * #6 } }
785 }
786 \cs_new:Npn \__draw_point_interpolate_curve_auxv:nnw
787 #1#2#3 \prg_do_nothing: #4#5
788 {
789 #3
790 \prg_do_nothing:
791 #4 { #5 {#1} {#2} }
792 }
793 \cs_generate_variant:Nn \__draw_point_interpolate_curve_auxv:nnw { ff }
794 % \begin{macrocode}
795 % Get the arguments back into the right places and to the second and
796 % third cycles directly.
797 % \begin{macrocode}
798 \cs_new:Npn \__draw_point_interpolate_curve_auxvi:n #1
799 { \__draw_point_interpolate_curve_auxvii:nnnnnnnn #1 }
800 \cs_new:Npn \__draw_point_interpolate_curve_auxvii:nnnnnnnn #1#2#3#4#5#6#7#8
801 \, \text{S}802 \__draw_point_interpolate_curve_auxviii:ffffnn
803 { \fp_eval:n { #1 * #5 + #2 * #3 } }
804 { \fp_eval:n { #1 * #6 + #2 * #4 } }
805 { \fp_eval:n { #1 * #7 + #2 * #5 } }
806 { \fp_eval:n { #1 * #8 + #2 * #6 } }
807 {#1} {#2}
808 }
809 \cs_new:Npn \__draw_point_interpolate_curve_auxviii:nnnnnn #1#2#3#4#5#6
```

```
810 \frac{f}{f}811 \__draw_point_to_dim:n
812 { #5 * #3 + #6 * #1 , #5 * #4 + #6 * #2 }
813 }
814 \cs_generate_variant:Nn \__draw_point_interpolate_curve_auxviii:nnnnnn { ffff }
```
<span id="page-29-0"></span>(*End definition for* \draw\_point\_interpolate\_curve:nnnnn *and others. These functions are documented on page* **??***.*)

#### **3.7 Vector support**

<span id="page-29-24"></span><span id="page-29-17"></span><span id="page-29-13"></span><span id="page-29-12"></span><span id="page-29-11"></span><span id="page-29-10"></span><span id="page-29-9"></span><span id="page-29-8"></span><span id="page-29-5"></span><span id="page-29-4"></span><span id="page-29-3"></span>As well as co-ordinates relative to the drawing

\l\_\_draw\_xvec\_x\_dim Base vectors to map to the underlying two-dimensional drawing space.

```
\l__draw_xvec_y_dim
  \l__draw_yvec_x_dim
  \l__draw_yvec_y_dim
  \l__draw_zvec_x_dim
  \l__draw_zvec_y_dim
                         815 \dim_new:N \l__draw_xvec_x_dim
                         816 \dim_new:N \l__draw_xvec_y_dim
                         817 \dim_new:N \l__draw_yvec_x_dim
                         818 \dim_new:N \l__draw_yvec_y_dim
                         819 \dim_new:N \l__draw_zvec_x_dim
                         820 \dim_new:N \l__draw_zvec_y_dim
                        (End definition for \l__draw_xvec_x_dim and others.)
         \draw_xvec:n
         \draw_yvec:n
         \draw_zvec:n
         \__draw_vec:nn
      \__draw_vec:nnn
                       Calculate the underlying position and store it.
                         821 \cs_new_protected:Npn \draw_xvec:n #1
                         822 { \{ \_draw\_vec:nn \} { x } { {#1} }
                         823 \cs_new_protected:Npn \draw_yvec:n #1
                         824 { \L_{\text{2}} \text{draw\_vec:nn} \{ y \} \{ \#1 \} }
                         825 \cs_new_protected:Npn \draw_zvec:n #1
                         826 { \ _ draw_vec:nn { z } {#1} }
                         827 \cs_new_protected:Npn \__draw_vec:nn #1#2
                         828 {
                         829 \__draw_point_process:nn { \__draw_vec:nnn {#1} } {#2}
                         830 }
                         831 \cs_new_protected:Npn \__draw_vec:nnn #1#2#3
                         832 \sim833 \dim_set:cn { 1_draw_ #1 vec_x_dim } {#2}
                         834 \dim_set:cn { 1__draw_ #1 vec_y_dim } {#3}
                         835 }
                        (End definition for \draw_xvec:n and others. These functions are documented on page ??.)
                            Initialise the vectors.
                         836 \draw_xvec:n { 1cm , 0cm }
                         837 \draw_yvec:n { 0cm, 1cm }
                         838 \draw_zvec:n { -0.385cm , -0.385cm }
   \draw_point_vec:nn
Force a single evaluation of each factor, then use these to work out the underlying point.
 \__draw_point_vec:nn
 \__draw_point_vec:ff
  \draw_point_vec:nnn
\__draw_point_vec:nnn
\__draw_point_vec:fff
                         839 \cs_new:Npn \draw_point_vec:nn #1#2
                         840 { \_draw_point_vec:ff { \fp_eval:n {#1} } { \fp_eval:n {#2} } }
                         841 \cs_new:Npn \__draw_point_vec:nn #1#2
                         842 {
                         843 \__draw_point_to_dim:n
                         844 {
```

```
846 #1 * \l__draw_xvec_y_dim + #2 * \l__draw_yvec_y_dim
847 }
848 }
849 \cs_generate_variant:Nn \__draw_point_vec:nn { ff }
850 \cs_new:Npn \draw_point_vec:nnn #1#2#3
851 \frac{5}{10}852 \__draw_point_vec:fff
853 { \fp_eval:n {#1} } { \fp_eval:n {#2} } { \fp_eval:n {#3} }
854 }
855 \cs_new:Npn \__draw_point_vec:nnn #1#2#3
856 {
857 \__draw_point_to_dim:n
858 {
859 #1 * \l__draw_xvec_x_dim
860 + #2 * l_{\texttt{1}_\texttt{2}} + l_{\texttt{3}_\texttt{2}} + l_{\texttt{3}_\texttt{3}} + l_{\texttt{3}_\texttt{4}} + l_{\texttt{4}_\texttt{2}} + l_{\texttt{2}_\texttt{4}} + l_{\texttt{3}_\texttt{4}} + l_{\texttt{4}_\texttt{2}} + l_{\texttt{4}_\texttt{4}} + l_{\texttt{4}_\texttt{4}} + l_{\texttt{4}_\texttt{4}} +
861 + #3 * \l_draw_zvec_x_dim
862 ,
863 #1 * \l__draw_xvec_y_dim
\texttt{#2 * } \mathit{l\_draw\_yvec\_y\_dim}865 + #3 * \l__draw_zvec_y_dim
866 }
867 }
868 \cs_generate_variant:Nn \__draw_point_vec:nnn { fff }
```
<span id="page-30-24"></span><span id="page-30-23"></span><span id="page-30-21"></span><span id="page-30-20"></span><span id="page-30-19"></span><span id="page-30-16"></span><span id="page-30-11"></span><span id="page-30-1"></span>(*End definition for* \draw\_point\_vec:nn *and others. These functions are documented on page [3.](#page-2-6)*)

[\draw\\_point\\_vec\\_polar:nnn](#page-3-3) \\_\_draw\_point\_vec\_polar:nnn \\_\_draw\_point\_vec\_polar:fnn

[\draw\\_point\\_vec\\_polar:nn](#page-3-3) Much the same as the core polar approach.

```
869 \cs_new:Npn \draw_point_vec_polar:nn #1#2
870 { \draw_point_vec_polar:nnn {#1} {#2} {#2} }
871 \cs_new:Npn \draw_point_vec_polar:nnn #1#2#3
872 { \__draw_draw_vec_polar:fnn { \fp_eval:n {#1} } {#2} {#3} }
873 \cs_new:Npn \_draw_draw_vec_polar:nnn #1#2#3
874 {
875 \__draw_point_to_dim:n
876 {
877 cosd(#1) * (#2) * l_{\text{1}_\text{2}}draw_xvec_x_dim
878 sind(#1) * (#3) * \l__draw_yvec_y_dim
879 }
880 }
881 \cs_generate_variant:Nn \__draw_draw_vec_polar:nnn { f }
```
<span id="page-30-22"></span><span id="page-30-17"></span><span id="page-30-2"></span>(*End definition for* \draw\_point\_vec\_polar:nn *,* \draw\_point\_vec\_polar:nnn *, and* \\_\_draw\_point\_ vec polar:nnn. These functions are documented on page  $\angle$ .)

#### <span id="page-30-10"></span>**3.8 Transformations**

\\_\_draw\_point\_transform:nn

[\draw\\_point\\_transform:n](#page-2-7) Applies a transformation matrix to a point: see l3draw-transforms for the business end. Where possible, we avoid the relatively expensive multiplication step.

```
882 \cs_new:Npn \draw_point_transform:n #1
883 {
884 \__draw_point_process:nn
885 { \__draw_point_transform:nn } {#1}
886 }
887 \cs_new:Npn \__draw_point_transform:nn #1#2
```

```
888 {
889 \bool_if:NTF \l__draw_transformcm_active_bool
890 \uparrow\verb|391| \verb|011| \verb|011| \verb|011| \verb|011| \verb|011| \verb|011| \verb|011| \verb|011| \verb|011| \verb|011| \verb|011| \verb|011| \verb|011| \verb|011| \verb|011| \verb|011| \verb|011| \verb|011| \verb|011| \verb|011| \verb|011| \verb|011| \verb|011| \verb|011| \verb|011| \verb|011| \verb|011| \verb|011| \verb|011| \verb|011| \verb|892 \left\{ \begin{array}{c} 8 & 1 \\ 1 & 1 \end{array} \right\}893 (
894 \lceil \frac{\text{draw} \cdot \text{transformcm}_a}{\text{draw} \cdot \text{transformcm}_a} \rceil + 41895 + \lceil \cdot \rceil + \lceil \cdot \rceil + \lceil \cdot \rceil + \lceil \cdot \rceil + \lceil \cdot \rceil + \lceil \cdot \rceil\hbox{$\tt 896$} \qquad \qquad \mbox{$\tt + \backslash l__d$} \label{sub1}897 )
898 ,
899 (
^{900} \verb|ll_1draw_transformcm_ab_fp*#1|901 + \l__draw_transformcm_bb_fp * #2
\verb|+ \backslash l\_draw\_transformcm\_yshift\_dim903 )
904 }
905 }
906 {
907 \__draw_point_to_dim:n
908 {
909 (#1, #2)
\hfill \texttt{# } (\verb+\l_dataw_trainformcm_xshift\_dim ,\verb+\+|)911 \l__draw_transformcm_yshift_dim )
912 }
913 }
914 }
```
<span id="page-31-20"></span><span id="page-31-19"></span><span id="page-31-18"></span><span id="page-31-6"></span>(*End definition for* \draw\_point\_transform:n *and* \\_\_draw\_point\_transform:nn*. This function is documented on page [3.](#page-2-7)*)

\\_\_draw\_point\_transform\_noshift:nn

\\_draw\_point\_transform\_noshift:n A version with no shift: used for internal purposes.

```
915 \cs_new:Npn \__draw_point_transform_noshift:n #1
916 {
917 \__draw_point_process:nn
918 \{ \ \ \}_{\_d} draw_point_transform_noshift:nn \} {#1}
919 }
920 \cs_new:Npn \__draw_point_transform_noshift:nn #1#2
921 {
922 \bool_if:NTF \l__draw_transformcm_active_bool
923 {
924 \qquad \qquad \setminus \_ \text{draw\_point\_to\_dim:n}925 \left\{ \begin{array}{c} \end{array} \right\}926 (
927 1_draw_transformcm_aa_fp * #1
928 + \l_draw_transformcm_ba_fp * #2
929 )
930 ,
931 (
932 \l__draw_transformcm_ab_fp * #1
^{933} + \l__draw_transformcm_bb_fp * #2
934 )
\begin{array}{ccc}\n\text{\tiny 935} & & \text{\quad} \\
\text{\tiny 936} & & \text{\quad}\n\end{array}936 }
```
<span id="page-32-18"></span> $\{ \ \_{\_draw\_point\_to\_dim:n \} \{ \#1, #2 \} \}$ <sup>938</sup> }

(*End definition for* \\_\_draw\_point\_transform\_noshift:n *and* \\_\_draw\_point\_transform\_noshift:nn*.*) 939 (/initex | package)

# **4 l3draw-scopes implementation**

- 940  $\langle *|$ initex | package)
- 941  $\langle \textsf{\textcircled{Q}}\textsf{=}$ draw $\rangle$

### <span id="page-32-21"></span><span id="page-32-20"></span><span id="page-32-19"></span><span id="page-32-17"></span><span id="page-32-16"></span><span id="page-32-13"></span><span id="page-32-12"></span><span id="page-32-11"></span><span id="page-32-10"></span><span id="page-32-9"></span><span id="page-32-5"></span><span id="page-32-3"></span><span id="page-32-2"></span><span id="page-32-0"></span>**4.1 Drawing environment**

<span id="page-32-15"></span><span id="page-32-14"></span><span id="page-32-8"></span><span id="page-32-7"></span><span id="page-32-6"></span><span id="page-32-4"></span><span id="page-32-1"></span>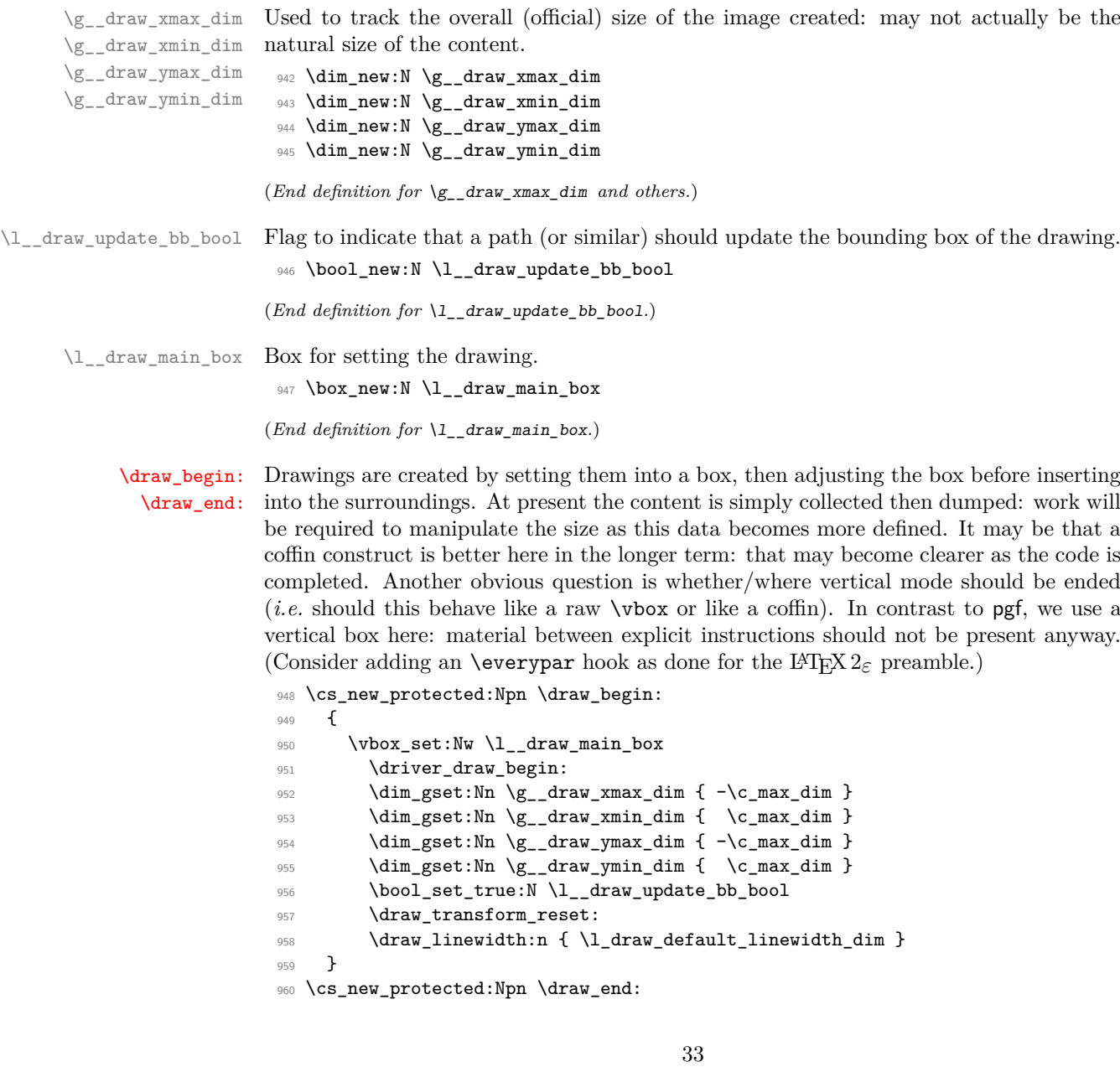

```
961 {
962 \driver_draw_end:
963 \vbox set end:
964 \hbox_set:Nn \l__draw_main_box
965 {
966 \skip_horizontal:n {\n-\g_taraw_xmin_dim}967 \box_move_down:nn { \g__draw_ymin_dim }
968 { \box_use_drop:N \l__draw_main_box }
969 }
\texttt{970} \space \box_set_ht:Nn \l__draw_main_box
971 { \gtrsim draw_ymax_dim - \gtrsim draw_ymin_dim }
_{972} \box_set_dp:Nn \l__draw_main_box { 0pt }
_{973} \box_set_wd:Nn \l__draw_main_box
\texttt{974} \qquad \qquad \{ \ \texttt{\textbackslash} g\_draw\_xmax\_dim} \ - \ \texttt{\textbackslash} g\_draw\_xmin\_dim} \ \}975 \mode_leave_vertical:
976 \box_use_drop:N \l__draw_main_box
977 }
```
<span id="page-33-15"></span><span id="page-33-11"></span><span id="page-33-9"></span><span id="page-33-5"></span><span id="page-33-3"></span><span id="page-33-2"></span><span id="page-33-1"></span>(*End definition for* \draw\_begin: *and* \draw\_end:*. These functions are documented on page [1.](#page-0-1)*)

978 (/initex | package)

#### **5 l3draw-softpath implementation**

- 979 (\*initex | package)
- 980 (@@=draw)

There are two linked aims in the code here. The most significant is to provide a way to modify paths, for example to shorten the ends or round the corners. This means that the path cannot be written piecemeal as specials, but rather needs to be held in macros. The second aspect that follows from this is performance: simply adding to a single macro a piece at a time will have poor performance as the list gets long. Paths need to be global (as specials are), so we cannot use l3tl-build or a similar approach. Instead, we use the same idea as pgf: use a series of buffer macros such that in most cases we don't add tokens to the main list. This will get slow only for *enormous* paths.

<span id="page-33-18"></span><span id="page-33-17"></span><span id="page-33-16"></span><span id="page-33-14"></span><span id="page-33-13"></span><span id="page-33-8"></span><span id="page-33-7"></span>Each marker (operation) token takes two arguments, which makes processing more straight-forward. As such, some operations have dummy arguments, whilst others have to be split over several tokens. As the code here is at a low level, all dimension arguments are assumed to be explicit and fully-expanded.

\g\_\_draw\_softpath\_main\_tl  $\mathbf{t}$  itself

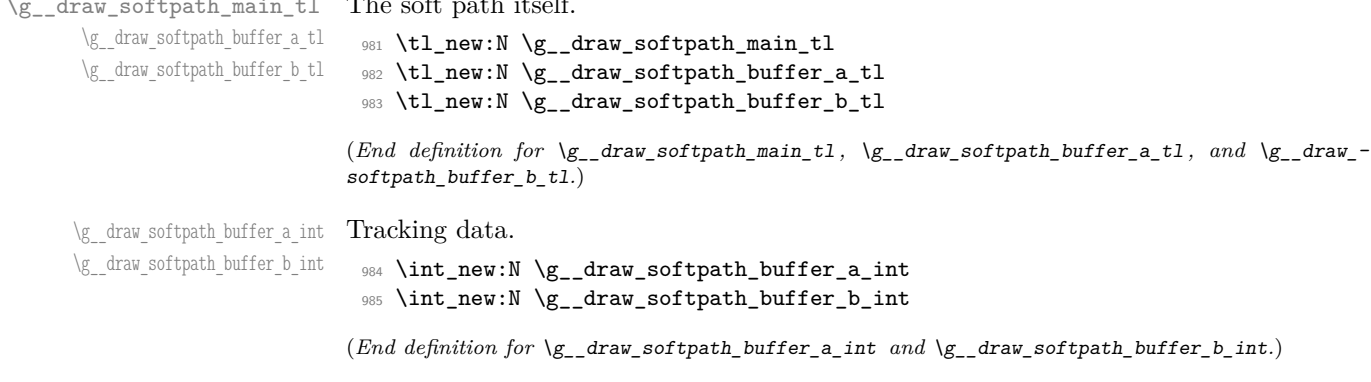

\\_\_draw\_softpath\_add:n \\_\_draw\_softpath\_add:x \\_\_draw\_softpath\_concat:n \ draw softpath reset buffers:

<span id="page-34-5"></span>The softpath itself is quite simple. We use three token lists to hold the data: two buffers of limited length, and the main list of arbitrary size. Most of the time this will mean that we don't add to the full list, so performance will be acceptable.

```
986 \cs_new_protected:Npn \_draw_softpath_add:n #1
 987 {
 988 \int_compare:nNnTF \g__draw_softpath_buffer_a_int < { 40 }
 989 \qquad \qquad \qquad \qquad \qquad \qquad \qquad \qquad \qquad \qquad \qquad \qquad \qquad \qquad \qquad \qquad \qquad \qquad \qquad \qquad \qquad \qquad \qquad \qquad \qquad \qquad \qquad \qquad \qquad \qquad \qquad \qquad \qquad \qquad \qquad \qquad \990 \int_gincr:N \g__draw_softpath_buffer_a_int
 991 \tl_gput_right:Nn \g__draw_softpath_buffer_a_tl {#1}
 992 }
 993 {
 994 \int_compare:nNnTF \g__draw_softpath_buffer_b_int < { 40 }
  995 \qquad \qquad \text{ }996 \int_gincr:N \g__draw_softpath_buffer_b_int
 997 \tl_gset:Nx \g__draw_softpath_buffer_b_tl
  998 {
 999 \exp_not:V \g__draw_softpath_buffer_b_tl
 1000 \exp_not:V \g__draw_softpath_buffer_a_tl
 \exp_{1001} \text{exp}_{1002}1002 }
 1003 \int_gzero:N \g__draw_softpath_buffer_a_int
1004 \tl_gclear:N \g__draw_softpath_buffer_a_tl
1005 }
1006 \{\ \mathcal{N}_\text{1} \text{draw}\_\text{softpath}\_\text{concat:n }\{\#1\} \ \}1007 }
 1008 }
 1009 \cs_generate_variant:Nn \__draw_softpath_add:n { x }
1010 \cs_new_protected:Npn \_draw_softpath_concat:n #1
1011 \, \text{f}1012 \tl_gset:Nx \g__draw_softpath_main_tl
1013 \qquad \qquad \qquad \qquad \qquad \qquad \qquad \qquad \qquad \qquad \qquad \qquad \qquad \qquad \qquad \qquad \qquad \qquad \qquad \qquad \qquad \qquad \qquad \qquad \qquad \qquad \qquad \qquad \qquad \qquad \qquad \qquad \qquad \qquad \qquad \qquad \verb|1014| \verb|exp not:V \g_draw_softpath\_main_t1|\verb|1015| \verb|exp_not:V \g_draw_softpath_buffer_b_t1|1016 \exp_not:V \g__draw_softpath_buffer_a_tl
1017 \exp_not:n {#1}
 1018 }
 1019 \__draw_softpath_reset_buffers:
 1020 }
1021 \cs_new_protected:Npn \__draw_softpath_reset_buffers:
1022 {
_{1023} \verb|_*| \verb|*| \verb|*| \verb|*| \verb|*| \verb|*| \verb|*| \verb|*| \verb|*| \verb|*| \verb|*| \verb|*| \verb|*| \verb|*| \verb|*| \verb|*| \verb|*| \verb|*| \verb|*| \verb|*| \verb|*| \verb|*| \verb|*| \verb|*| \verb|*| \verb|*| \verb|1024 \tl_gclear:N \g__draw_softpath_buffer_a_tl
_{1025} \label{thm:25} \label{thm:25} \label{thm:25}1026 \tl_gclear:N \g_draw_softpath_buffer_b_tl
1027 }
(End definition for \__draw_softpath_add:n , \__draw_softpath_concat:n , and \__draw_softpath_-
reset_buffers:.)
```
<span id="page-34-28"></span><span id="page-34-26"></span><span id="page-34-25"></span><span id="page-34-24"></span><span id="page-34-23"></span><span id="page-34-22"></span><span id="page-34-21"></span><span id="page-34-20"></span><span id="page-34-17"></span><span id="page-34-14"></span><span id="page-34-13"></span><span id="page-34-9"></span><span id="page-34-4"></span><span id="page-34-3"></span>\\_\_draw\_softpath\_get:N \\_\_draw\_softpath\_set\_eq:N Save and restore functions. <sup>1028</sup> \cs\_new\_protected:Npn \\_\_draw\_softpath\_get:N #1  $1029$  { 1030  $\qquad \qquad \setminus \_ \text{draw\_softpath\_concat:n}$  { }  $\verb|1031| \qquad \verb|\tl_set_eq: NN #1 \qquad \verb|1_aux_softpath_matrix_t1|$ 

```
1032 }
1033 \cs_new_protected:Npn \__draw_softpath_set_eq:N #1
1034 {
1035 \tl_gset_eq:NN \g__draw_softpath_main_tl #1
\verb|1036| \verb|1036| \verb|1036| \verb|1036| \verb|1036| \verb|1036| \verb|1036| \verb|1036| \verb|1036| \verb|1036| \verb|1036| \verb|1036| \verb|1036| \verb|1036| \verb|1036| \verb|1036| \verb|1036| \verb|1036| \verb|1036| \verb|1036| \verb|1036| \verb|1036| \verb|1036| \verb|1036| \verb|1036| \verb|1036| \verb|1036| \verb|11037 }
```
<span id="page-35-25"></span><span id="page-35-24"></span><span id="page-35-23"></span><span id="page-35-22"></span><span id="page-35-20"></span><span id="page-35-19"></span><span id="page-35-18"></span><span id="page-35-17"></span><span id="page-35-16"></span><span id="page-35-15"></span><span id="page-35-14"></span><span id="page-35-13"></span><span id="page-35-12"></span><span id="page-35-11"></span><span id="page-35-10"></span><span id="page-35-9"></span><span id="page-35-8"></span><span id="page-35-6"></span><span id="page-35-5"></span><span id="page-35-4"></span><span id="page-35-3"></span><span id="page-35-1"></span><span id="page-35-0"></span>(*End definition for* \\_\_draw\_softpath\_get:N *and* \\_\_draw\_softpath\_set\_eq:N*.*)

```
\__draw_softpath_use:
    \__draw_softpath_clear:
\__draw_softpath_use_clear:
                              Using and clearing is trivial.
                               1038 \cs_new_protected:Npn \__draw_softpath_use:
                               1039 {
                               1040 \g__draw_softpath_main_tl
                               1041 \g__draw_softpath_buffer_b_tl
                               1042 \g__draw_softpath_buffer_a_tl
                               1043 }
                               1044 \cs_new_protected:Npn \__draw_softpath_clear:
                               1045 {
                               1046 \tl_gclear:N \g__draw_softpath_main_tl
                               1047 \tl_gclear:N \g__draw_softpath_buffer_a_tl
                               1048 \tl_gclear:N \g__draw_softpath_buffer_b_tl
                               1049 }
                               1050 \cs_new_protected:Npn \__draw_softpath_use_clear:
                               1051 {
                               1052 \__draw_softpath_use:
                               1053 \__draw_softpath_clear:
                               1054 }
                              (End definition for \__draw_softpath_use: , \__draw_softpath_clear: , and \__draw_softpath_use_-
                              clear:.)
\g__draw_softpath_lastx_dim
\g__draw_softpath_lasty_dim
                              For tracking the end of the path (to close it).
                               1055 \dim_new:N \g__draw_softpath_lastx_dim
                               1056 \dim_new:N \g__draw_softpath_lasty_dim
                              (End definition for \g__draw_softpath_lastx_dim and \g__draw_softpath_lasty_dim.)
\g__draw_softpath_move_bool Track if moving a point should update the close position.
                               1057 \bool_new:N \g__draw_softpath_move_bool
                               1058 \bool_gset_true:N \g__draw_softpath_move_bool
                              (End definition for \g__draw_softpath_move_bool.)
       \__draw_softpath_curveto:nnnnnn
 \__draw_softpath_lineto:nn
 \__draw_softpath_moveto:nn
      \__draw_softpath_rectangle:nnnn
       \__draw_softpath_roundpoint:nn
       \__draw_softpath_roundpoint:VV
                              The various parts of a path expressed as the appropriate soft path functions.
                               1059 \cs_new_protected:Npn \_draw_softpath_closepath:
                               1060 {
                               1061 \__draw_softpath_add:x
                               1062 f
                               1063 \_draw_softpath_close_op:nn
                               1064 { \dim_use:N \g__draw_softpath_lastx_dim }
                               1065 { \dim_use:N \g_draw_softpath_lasty_dim }
                               1066 }
                               1067 }
                               1068 \cs_new_protected:Npn \__draw_softpath_curveto:nnnnnn #1#2#3#4#5#6
                               1069 {
```

```
1070 \qquad \qquad \setminus \_ \text{draw\_softpath\_add:n}1071 {
1072 \ draw_softpath_curveto_opi:nn {#1} {#2}
1073 \qquad \qquad draw softpath curveto opii:nn {#3} {#4}
1074 \__draw_softpath_curveto_opiii:nn {#5} {#6}
1075 }
1076 }
1077 \cs_new_protected:Npn \__draw_softpath_lineto:nn #1#2
1078 {
1079 \__draw_softpath_add:n
1080 \{ \ \_draw\_softpath\_lineto\_op:nn \ {#1} \ {#2} \ \}1081 }
1082 \cs_new_protected:Npn \__draw_softpath_moveto:nn #1#2
1083 {
1084 \__draw_softpath_add:n
1085 { \ draw_softpath_moveto_op:nn {#1} {#2} }
1086 \bool_if:NT \g__draw_softpath_move_bool
1087 {
1088 \dim_gset:Nn \g__draw_softpath_lastx_dim {#1}
1089 \dim_gset:Nn \g__draw_softpath_lasty_dim {#2}
1000
1091 }
1092 \cs_new_protected:Npn \__draw_softpath_rectangle:nnnn #1#2#3#4
1093 \uparrow1094 \__draw_softpath_add:n
1095 {
1096 \_draw_softpath_rectangle_opi:nn {#1} {#2}
1097 \__draw_softpath_rectangle_opii:nn {#3} {#4}
1098 }
1099 }
1100 \cs_new_protected:Npn \__draw_softpath_roundpoint:nn #1#2
1101 \, {
1102 \__draw_softpath_add:n
1103 \{\ \setminus \_\text{draw}\ \text{softpath\_roundpoint\_op:nn }\ \{\#1\} \ \{\#2\} \ \}1104 }
1105 \cs_generate_variant:Nn \__draw_softpath_roundpoint:nn { VV }
(End definition for \__draw_softpath_curveto:nnnnnn and others.)
```
\\_\_draw\_softpath\_close\_op:nn

\\_\_draw\_softpath\_curveto\_opi:nn \\_\_draw\_softpath\_curveto\_opii:nn \\_\_draw\_softpath\_curveto\_opiii:nn \\_\_draw\_softpath\_lineto\_op:nn \\_\_draw\_softpath\_moveto\_op:nn draw softpath roundpoint op:nn \\_\_draw\_softpath\_rectangle\_opi:nn \\_\_draw\_softpath\_rectangle\_opii:nn \\_\_draw\_softpath\_curveto\_opi:nnNnnNnn \\_\_draw\_softpath\_rectangle\_opi:nnNnn

```
The markers for operations: all the top-level ones take two arguments.
```

```
1106 \cs_new_protected:Npn \__draw_softpath_close_op:nn #1#2
1107 { \driver_draw_closepath: }
1108 \cs_new_protected:Npn \__draw_softpath_curveto_opi:nn #1#2
1109 { \__draw_softpath_curveto_opi:nnNnnNnn {#1} {#2} }
1110 \cs_new_protected:Npn \__draw_softpath_curveto_opi:nnNnnNnn #1#2#3#4#5#6#7#8
1111 { \driver_draw_curveto:nnnnnn {#1} {#2} {#4} {#5} {#7} {#8} }
1112 \cs_new_protected:Npn \__draw_softpath_curveto_opii:nn #1#2 { }
11113 \cs_new_protected:Npn \__draw_softpath_curveto_opiii:nn #1#2 { }
1114 \cs_new_protected:Npn \__draw_softpath_lineto_op:nn #1#2
1115 { \driver_draw_lineto:nn {#1} {#2} }
1116 \cs_new_protected:Npn \__draw_softpath_moveto_op:nn #1#2
1117 { \driver_draw_moveto:nn {#1} {#2} }
_{1118} \cs_new_protected:Npn \__draw_softpath_roundpoint_op:nn #1#2 { }
1119 \cs_new_protected:Npn \__draw_softpath_rectangle_opi:nn #1#2
```

```
1120 { \L_{\text{120}} { \L_{\text{20}} araw_softpath_rectangle_opi:nnNnn {#1} {#2} }
\texttt{1121} \ \texttt{\texttt{{\char'134}1445}}1122 { \driver_draw_rectangle:nnnn {#1} {#2} {#4} {#5} }
1123 \cs_new_protected:Npn \__draw_softpath_rectangle_opii:nn #1#2 { }
(End definition for \__draw_softpath_close_op:nn and others.)
```
1124  $\langle$ /initex | package)

### **6 l3draw-state implementation**

 $1125$   $\langle$ \*initex | package $\rangle$ 

<span id="page-37-25"></span><span id="page-37-24"></span><span id="page-37-23"></span><span id="page-37-22"></span><span id="page-37-21"></span><span id="page-37-20"></span><span id="page-37-19"></span><span id="page-37-18"></span><span id="page-37-17"></span><span id="page-37-16"></span><span id="page-37-15"></span><span id="page-37-14"></span><span id="page-37-13"></span><span id="page-37-12"></span><span id="page-37-11"></span><span id="page-37-10"></span><span id="page-37-9"></span><span id="page-37-8"></span><span id="page-37-7"></span><span id="page-37-6"></span><span id="page-37-5"></span><span id="page-37-4"></span><span id="page-37-3"></span><span id="page-37-2"></span>1126  $\langle \textsf{QQ}=$ draw $\rangle$ 

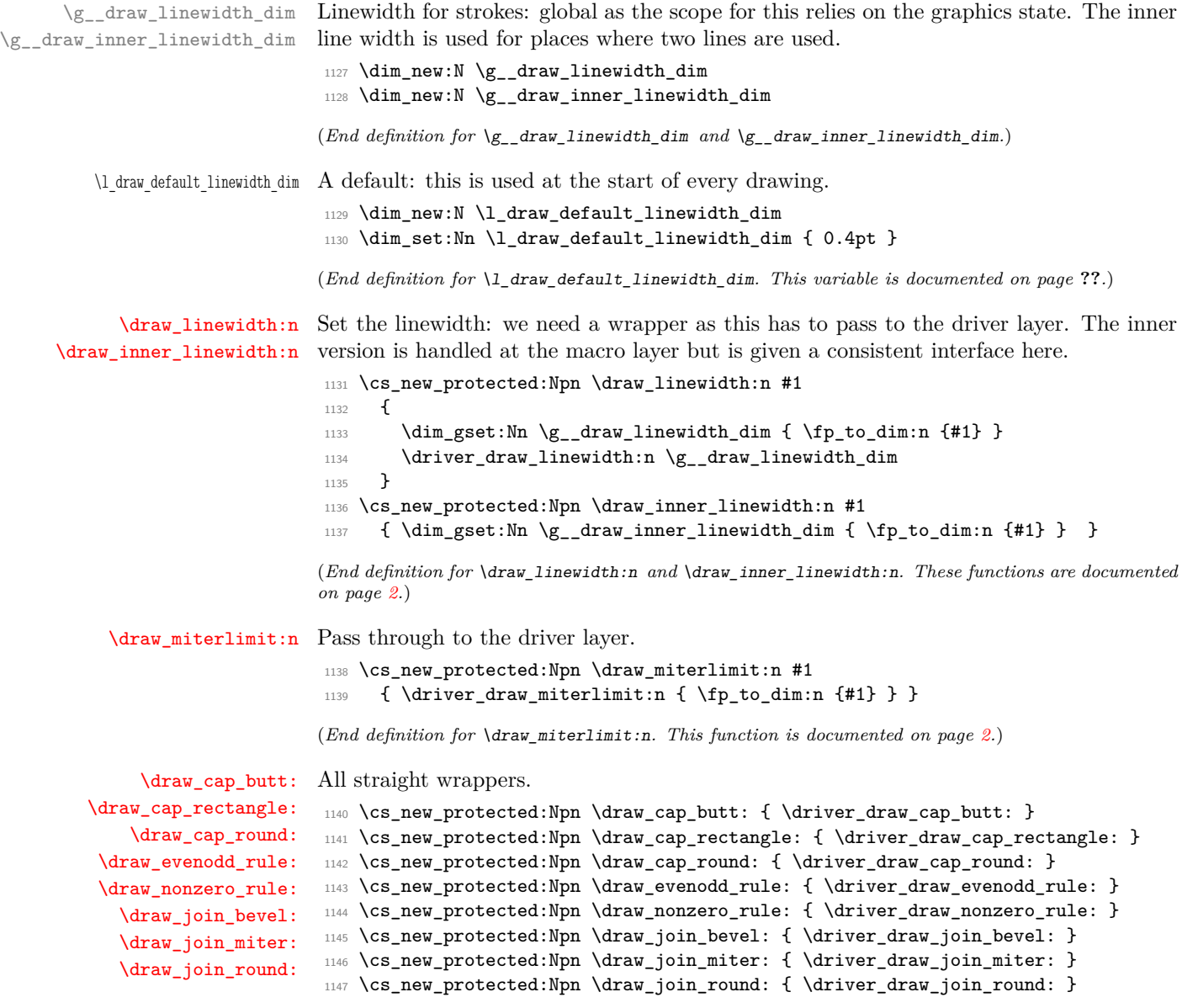

(*End definition for* \draw\_cap\_butt: *and others. These functions are documented on page [2.](#page-1-2)*)

\l\_\_draw\_color\_tmp\_tl Scratch space.

<span id="page-38-23"></span><span id="page-38-13"></span>1148 \tl\_new:N \l\_\_draw\_color\_tmp\_tl

(*End definition for* \l\_\_draw\_color\_tmp\_tl*.*)

<span id="page-38-19"></span>For tracking.

\g\_\_draw\_fill\_color\_tl \g\_\_draw\_stroke\_color\_tl

<span id="page-38-25"></span><span id="page-38-24"></span>1149 \tl\_new:N \g\_\_draw\_fill\_color\_tl 1150 \tl\_new:N \g\_\_draw\_stroke\_color\_tl

(*End definition for* \g\_\_draw\_fill\_color\_tl *and* \g\_\_draw\_stroke\_color\_tl*.*)

[\draw\\_color:n](#page-5-4) Much the same as for core color support but calling the relevant driver-level function.

\draw\_color\_fill:n \draw\_color\_stroke:n \\_\_draw\_color:nn \\_\_draw\_color\_aux:nn \\_\_draw\_color\_aux:Vn \\_\_draw\_color:nw \\_\_draw\_select\_cmyk:nw \\_\_draw\_select\_gray:nw \\_\_draw\_select\_rgb:nw \\_\_draw\_split\_select:nw

```
1151 \cs_new_protected:Npn \draw_color:n #1
1152 { \__draw_color:nn { } {#1} }
1153 \cs_new_protected:Npn \draw_color_fill:n #1
1154 \{ \ \}_{\_ \text{draw\_color:nn} \ \{ \ fill \ } \ \{ \ \#1 \} \ \}1155 \cs_new_protected:Npn \draw_color_stroke:n #1
1156 { \__draw_color:nn { stroke } {#1} }
1157 \cs_new_protected:Npn \__draw_color:nn #1#2
1158 \{1159 \color_parse:nN {#2} \l_draw_color_tmp_tl
1160 \tl_if_blank:nTF {#1}
1161 \left\{ \begin{array}{ccc} 1 & 1 & 1 \end{array} \right\}1162 \tl_gset_eq:NN \g__draw_fill_color_tl \l__draw_color_tmp_tl
1163 \tl_gset_eq:NN \g__draw_stroke_color_tl \l__draw_color_tmp_tl
1164 \_draw_color_aux:Vn \l_draw_color_tmp_tl { color }
1165 }
1166 \qquad \qquad \qquad \qquad \qquad1167 \tl_gset_eq:cN { g__draw_ #1 _color_tl } \l__draw_color_tmp_tl
1168 \qquad \qquad \setminus \_ \draw\_color\_aux:Vn \ \setminus \_ \draw\_color\_tmp\_tl \ \{ #1 \ \}1169 }
1170 }
1171 \cs_new_protected:Npn \__draw_color_aux:nn #1#2
1172 { \__draw_color:nw {#2} #1 \q_stop }
1173 \cs_generate_variant:Nn \__draw_color_aux:nn { V }
1174 \cs_new_protected:Npn \__draw_color:nw #1#2 ~ #3 \q_stop
1175 { \use:c { __draw_color_ #2 :nw } {#1} #3 \q_stop }
1176 \text{ } \csc \text{ }new_protected:Npn \__draw_color_cmyk:nw #1#2 ~ #3 ~ #4 ~ #5 \q_stop
1177 { \use:c { driver_draw_ #1 _cmyk:nnnn } {#2} {#3} {#4} {#5} }
1178 \cs_new_protected:Npn \__draw_color_gray:nw #1#2 \q_stop
1179 { \use:c { driver_draw_ #1 _gray:n } {#2} }
1180 \cs_new_protected:Npn \_draw_color_rgb:nw #1#2 ~ #3 ~ #4 \q_stop
1181 { \use:c { driver_draw_ #1 _rgb:nnn } {#2} {#3} {#4} }
1182 \cs_new_protected:Npn \__draw_color_spot:nw #1#2 ~ #3 \q_stop
1183 { \use:c { driver_draw_ #1 _spot:nn } {#2} {#3} }
(End definition for \draw_color:n and others. These functions are documented on page 6.)
```
<span id="page-38-29"></span><span id="page-38-28"></span><span id="page-38-27"></span><span id="page-38-26"></span><span id="page-38-21"></span><span id="page-38-20"></span><span id="page-38-11"></span><span id="page-38-10"></span><span id="page-38-9"></span><span id="page-38-8"></span><span id="page-38-7"></span><span id="page-38-6"></span><span id="page-38-1"></span>1184 (/initex | package)

```
7 l3draw-transforms implementation
                              1185 (*initex | package)
                              1186 (@@=draw)
     \l draw transformcm active bool An internal flag to avoid redundant calculations.
                              1187 \bool_new:N \l__draw_transformcm_active_bool
                              (End definition for \l__draw_transformcm_active_bool.)
\l__draw_transformcm_aa_fp
\l__draw_transformcm_ab_fp
\l__draw_transformcm_ba_fp
      \l__draw_transformcm_xshift_dim
      \l__draw_transformcm_yshift_dim
                              The active matrix itself.
                               1188 \fp_new:N \l__draw_transformcm_aa_fp
                              1189 \fp_new:N \l__draw_transformcm_ab_fp
                              1190 \fp_new:N \l__draw_transformcm_ba_fp
                              1191 \fp_new:N \l__draw_transformcm_bb_fp
                              1192 \dim_new:N \l__draw_transformcm_xshift_dim
                              1193 \dim_new:N \l__draw_transformcm_yshift_dim
                              (End definition for \l__draw_transformcm_aa_fp and others.)
    \draw_transform_reset: Fast resetting.
                              1194 \cs_new_protected:Npn \draw_transform_reset:
                              1195 {
                               1196 \fp_set:Nn \l__draw_transformcm_aa_fp { 1}
                              1197 \fp_zero:N \l__draw_transformcm_ab_fp
                               1198 \fp_zero:N \l__draw_transformcm_ba_fp
                              1199 \fp_set:Nn \l__draw_transformcm_bb_fp { 1 }
                              1200 \dim_zero:N \l__draw_transformcm_xshift_dim
                              \verb|1201| \label{eq:1201} \verb|1201| \label{eq:1201}1202 }
                              1203 \draw_transform_reset:
                              (End definition for \draw_transform_reset:. This function is documented on page 6.)
     \draw_transform:nnnnn
 \__draw_transform:nnnnnnn
                             Setting the transform matrix is straight-forward, with just a bit of expansion to sort out.
                              With the mechanism active, the identity matrix is set.
                               1204 \cs_new_protected:Npn \draw_transform:nnnnn #1#2#3#4#5
                              1205 {
                               1206 \__draw_point_process:nn
                              1207 { \_draw_transform:nnnnnnn {#1} {#2} {#3} {#4} }
                               1208 {#5}
                              1209 }
                              1210 \cs_new_protected:Npn \__draw_transform:nnnnnnn #1#2#3#4#5#6
                              1211 \quad \text{f}1212 \fp_set:Nn \l_draw_transformcm_aa_fp {#1}
                              1213 \fp set:Nn \l draw transformcm ab fp {#2}1214 \fp_set:Nn \l__draw_transformcm_ba_fp {#3}
                              1215 \fp_set:Nn \l__draw_transformcm_bb_fp {#4}
                               1216 \dim_set:Nn \l__draw_transformcm_xshift_dim {#5}
                              1217 \dim_set:Nn \l__draw_transformcm_yshift_dim {#6}
                              1218 \bool_lazy_all:nTF
                              1219 \left\{ \begin{array}{ccc} 1 & 1 & 1 \\ 1 & 1 & 1 \end{array} \right\}1220 { \fp_compare_p:nNn \l__draw_transformcm_aa_fp = \c_one_fp }
                              1221 { \{ \ f_1 \ldots \ f_n \} { \{ \ f_2 \ldots \} \{ \ f_n \} = \c_zero_fp }
```

```
1222 \{ \pmb{\in} \text{compare } p:nNn \lmb\lambda \text{ draw transformom ba.fp = \c. zero.fp } \}
```

```
1223 { \fp_{compare\_p: nNn \l}_drw_transformcm_bbp_fp = \c_one_fp }
1224 }
1225 { \bool_set_false:N \l_draw_transformcm_active_bool }
1226 { \bool_set_true:N \l__draw_transformcm_active_bool }
1227 }
```
<span id="page-40-5"></span>(*End definition for* \draw\_transform:nnnnn *and* \\_\_draw\_transform:nnnnnnn*. This function is documented on page [7.](#page-6-0)*)

\\_\_draw\_transform\_concat:nnnnnn \\_\_draw\_transform\_concat\_aux:nnnnnn

[\draw\\_transform\\_concat:nnnnn](#page-5-6) Much the same story for adding to an existing matrix. The part that is more complex is the calculations required: everything gets passed back to \\_\_draw\_transform\_ set:nnnnnn, with pre-expansion just in case there are *e.g* random values. The final step is x-type expanded as otherwise later values affect earlier ones.

```
1228 \cs_new_protected:Npn \draw_transform_concat:nnnnn #1#2#3#4#5
1229 \{1230 \ draw_point_process:nn
1231 { \_draw_transform_concat:nnnnnn {#1} {#2} {#3} {#4} }
1232 {#5}
1233 }
1234 \cs_new_protected:Npn \__draw_transform_concat:nnnnnn #1#2#3#4#5#6
1235 {
1236 \use:x
1237 \{1238 \_draw_transform_concat_aux:nnnnnn
1239 { \fp_eval:n {#1} }
1240 { \fp_eval:n {#2} }
1241 \{ \pmb{\in} \text{eval:n } \{ \#3 \} \}1242 { \fp_eval:n {#4} }
1243 {#5}
1244 {#6}
1245 }
1246 }
1247 \cs_new_protected:Npn \__draw_transform_concat_aux:nnnnnn #1#2#3#4#5#6
1248 {
1249 \use:x
1250 \left\{ \begin{array}{ccc} 1 & 1 & 1 \\ 1 & 1 & 1 \end{array} \right\}1251 \_draw_transform:nnnnnnn
1252 { #1 * \l__draw_transformcm_aa_fp + #2 * \l__draw_transformcm_ba_fp }
1253 \{ H1 * \lceil \tfrac{draw} {\tfrac{max -}{b}} \rceil + 2 * \lceil \tfrac{draw} {\tfrac{max -}{b}} \rceil \}1254 { #3 * \l__draw_transformcm_aa_fp + #4 * \l__draw_transformcm_ba_fp }
1255 \{ #3 * \lceil_{draw\_transformcm\_ab\_fp} + #4 * \lceil_{draw\_transformcm\_bb\_fp} \rceil1256 \{1257 \left\{ \text{fp\_to\_dim:n} \right\}1258 \{1259 \l_draw_transformcm_xshift_dim
1260 + \l_draw_transformcm_aa_fp * #5
1261 + l_{\text{1}} + l_{\text{2}} + l_{\text{2}} + l_{\text{2}} + l_{\text{3}} + l_{\text{3}} + l_{\text{4}} + l_{\text{4}}1262 }
1263 }
1264 \left\{ \begin{array}{ccc} 1 & 1 & 1 \\ 1 & 1 & 1 \end{array} \right\}1265 \fp_to_dim:n
1266 \qquad \qquad \qquad \qquad \qquad \qquad \qquad \qquad \qquad \qquad \qquad \qquad \qquad \qquad \qquad \qquad \qquad \qquad \qquad \qquad \qquad \qquad \qquad \qquad \qquad \qquad \qquad \qquad \qquad \qquad \qquad \qquad \qquad \qquad \qquad \qquad \qquad \qquad1267 \l_draw_transformcm_yshift_dim
1268 + \l_draw_transformcm_ab_fp * #5
```

```
1269 + \l__draw_transformcm_bb_fp * #6
1270 }
1271 }
1272 }
1273 }
```
<span id="page-41-2"></span>1274 \cs\_new\_protected:Npn \draw\_transform\_invert:

(*End definition for*  $\dagger$ *draw transform concat:nnnnn*,  $\dagger$ *draw transform concat:nnnnnn, and*  $\dagger$  draw\_transform\_concat\_aux:nnnnnn*. This function is documented on page [6.](#page-5-6)*)

<span id="page-41-6"></span>Standard mathematics: calculate the inverse matrix and use that, then undo the shifts.

#### [\draw\\_transform\\_invert:](#page-6-1)

\\_\_draw\_transform\_invert:n \\_\_draw\_transform\_invert:f

```
1275 {
1276 \bool_if:NT \l__draw_transformcm_active_bool
1277 \{1278 \_draw_transform_invert:f
1279 {
1280 \fp_eval:n
1281 \left\{ \begin{array}{c} 1 \end{array} \right\}1282 1 /
1283 (
1284 \lvert draw_transformcm_aa_fp * \lvert draw_transformcm_bb_fp
1285 - \l__draw_transformcm_ab_fp * \l__draw_transformcm_ba_fp
1286 )
1287 }
1288 }
1289 }
1290 \dim_set:Nn \l__draw_transformcm_xshift_dim
1291 \qquad \qquad \qquad \qquad \qquad \qquad \qquad \qquad \qquad \qquad \qquad \qquad \qquad \qquad \qquad \qquad \qquad \qquad \qquad \qquad \qquad \qquad \qquad \qquad \qquad \qquad \qquad \qquad \qquad \qquad \qquad \qquad \qquad \qquad \qquad \qquad 1292 \fp_to_dim:n
1293 \qquad \qquad \qquad \qquad \qquad \qquad \qquad \qquad \qquad \qquad \qquad \qquad \qquad \qquad \qquad \qquad \qquad \qquad \qquad \qquad \qquad \qquad \qquad \qquad \qquad \qquad \qquad \qquad \qquad \qquad \qquad \qquad \qquad \qquad \qquad \qquad 1294 -\l__draw_transformcm_xshift_dim * \l__draw_transformcm_aa_fp
-\lceil \cdot \cdot \rceil -\l__draw_transformcm_yshift_dim * \l__draw_transformcm_ba_fp
1296
1297 }
1298 \dim set:Nn \l draw transformcm yshift dim
1299 \qquad \qquad \qquad \qquad1300 \fp_to_dim:n
1301 \qquad \qquad \qquad1302 -\l__draw_transformcm_xshift_dim * \l__draw_transformcm_ab_fp
-\lceil \frac{1303}{1304} \rceil -\l__draw_transformcm_yshift_dim * \l__draw_transformcm_bb_fp
1304 }
1305 }
1306 }
1307 \cs_new_protected:Npn \__draw_transform_invert:n #1
1308 {
1309 \fp_set:Nn \l__draw_transformcm_aa_fp
1310 { \lceil \frac{1}{1} \rceil { \lceil \frac{1}{1} \rceil { \lceil \frac{1}{1} \rceil { \lceil \frac{1}{1} \rceil }
1311 \fp_set:Nn \l__draw_transformcm_ab_fp
1312 { -\lceil -\ln \frac{1}{1} \rceil + #1 }
1313 \fp_set:Nn \l__draw_transformcm_ba_fp
1314 { -\lceil -\lceil -\frac{draw\_transformcm\_ba\_fp \rceil + 1 \rceil }{2}1315 \fp_set:Nn \l__draw_transformcm_bb_fp
1316 { \l_draw_transformcm_aa_fp * #1 }
1317 }
1318 \cs_generate_variant:Nn \__draw_transform_invert:n { f }
```
(*End definition for* \draw\_transform\_invert: *and* \\_\_draw\_transform\_invert:n*. This function is documented on page [7.](#page-6-1)*)

[\draw\\_transform\\_triangle:nnn](#page-6-2) Simple maths to move the canvas origin to #1 and the two axes to #2 and #3.

```
1319 \cs_new_protected:Npn \draw_transform_triangle:nnn #1#2#3
1320 {
1321 \__draw_point_process:nnn
1322 {
1323 \_draw_point_process:nn
1324 { \__draw_tranform_triangle:nnnnnn }
1325 {#1}
1326 }
1327 {#2} {#3}
1328 }
1329 \cs_new_protected:Npn \__draw_tranform_triangle:nnnnnn #1#2#3#4#5#6
1330 {
1331 \use:x
1332 {
1333 \_draw_transform:nnnnnnn
1334 \{ \#3 - \#1 \}1335 \{ #4 - #2 }
1336 \{ #5 - #1 \}1337 \{ #6 - #2 \}1338 {#1}
1339 {#2}
1340 }
1341 }
```
<span id="page-42-7"></span><span id="page-42-6"></span>(*End definition for* \draw\_transform\_triangle:nnn*. This function is documented on page [7.](#page-6-2)*) 1342 (/initex | package)

# **Index**

The italic numbers denote the pages where the corresponding entry is described, numbers underlined point to the definition, all others indicate the places where it is used.

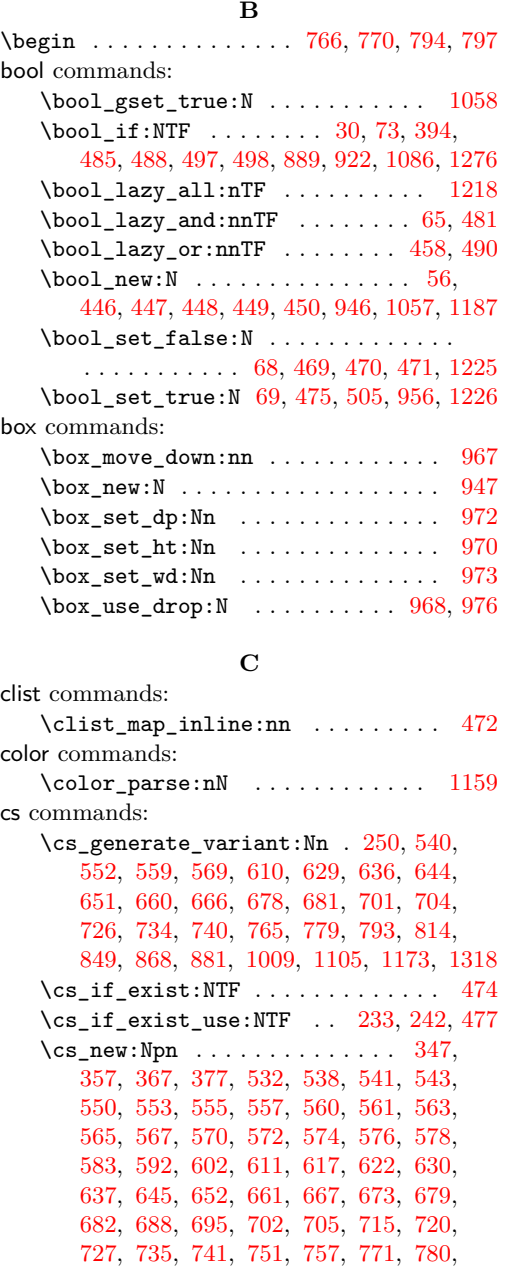

[786,](#page-28-10) [798,](#page-28-11) [800,](#page-28-12) [809,](#page-28-13) [839,](#page-29-1) [841,](#page-29-2) [850,](#page-30-3) [855,](#page-30-4) [869,](#page-30-5) [871,](#page-30-6) [873,](#page-30-7) [882,](#page-30-8) [887,](#page-30-9) [915,](#page-31-2) [920](#page-31-3)  $\text{Cs_new}_{\text{protected}:Npn}$  ...... [20,](#page-7-1) [42,](#page-7-2) [49,](#page-8-5) [57,](#page-8-6) [61,](#page-8-7) [71,](#page-8-8) [80,](#page-9-0) [86,](#page-9-1) [92,](#page-9-2) [98,](#page-9-3) [105,](#page-9-4) [119,](#page-9-5) [127,](#page-10-0) [132,](#page-10-1) [139,](#page-10-2) [175,](#page-11-0) [177,](#page-11-1)

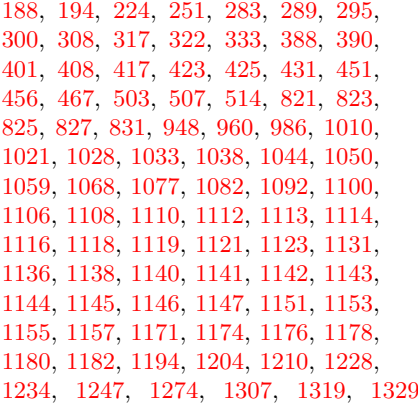

#### **D**

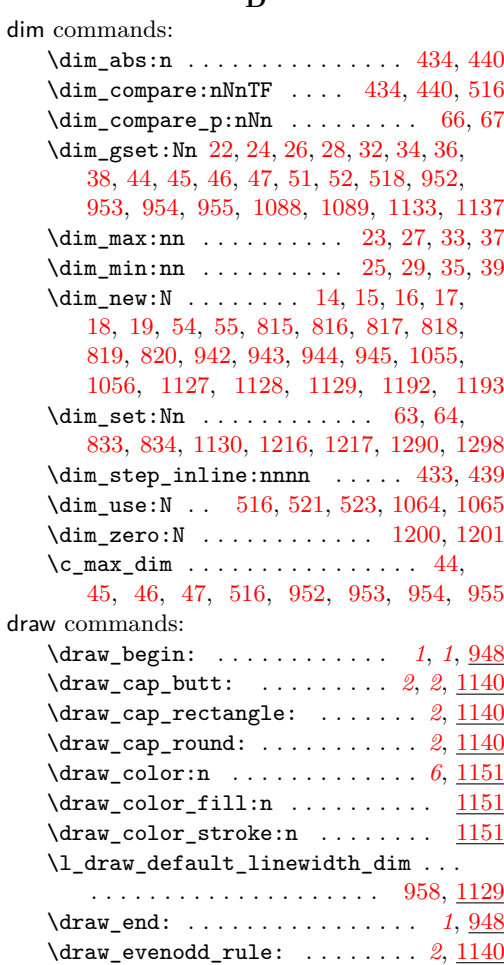

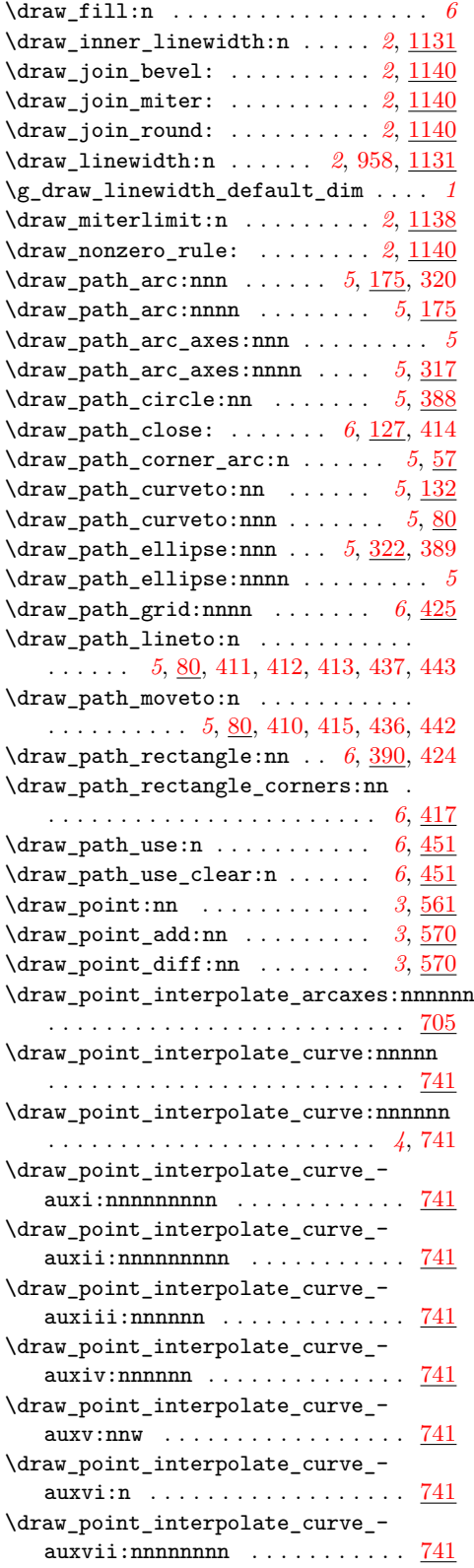

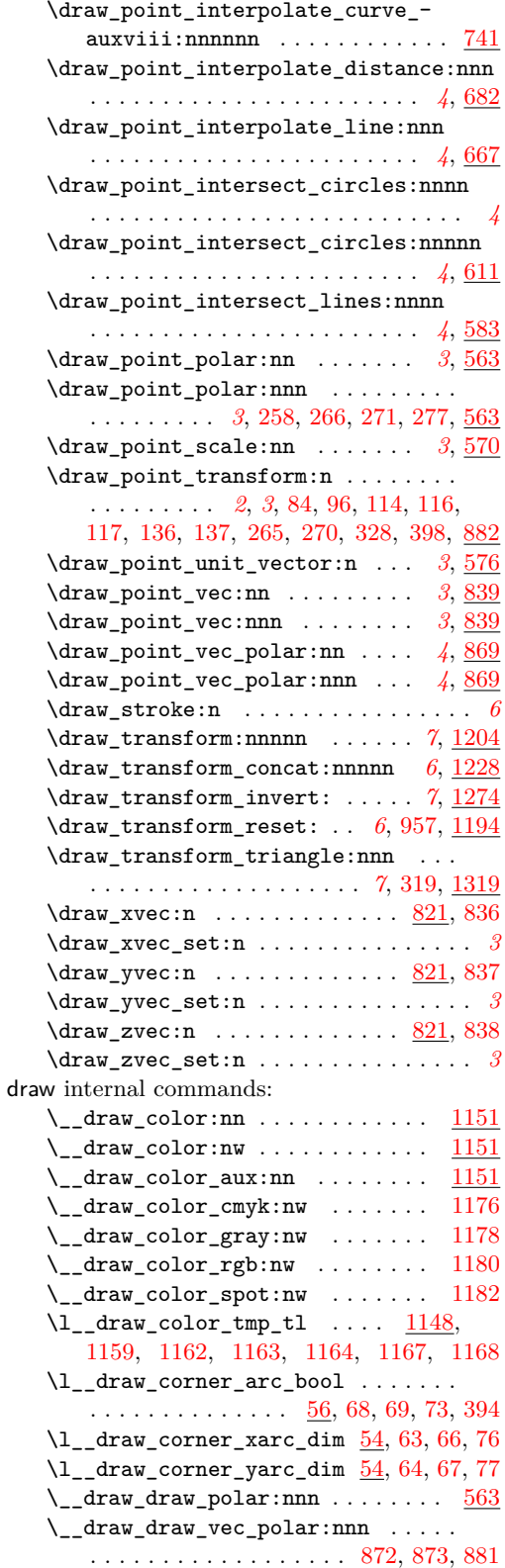

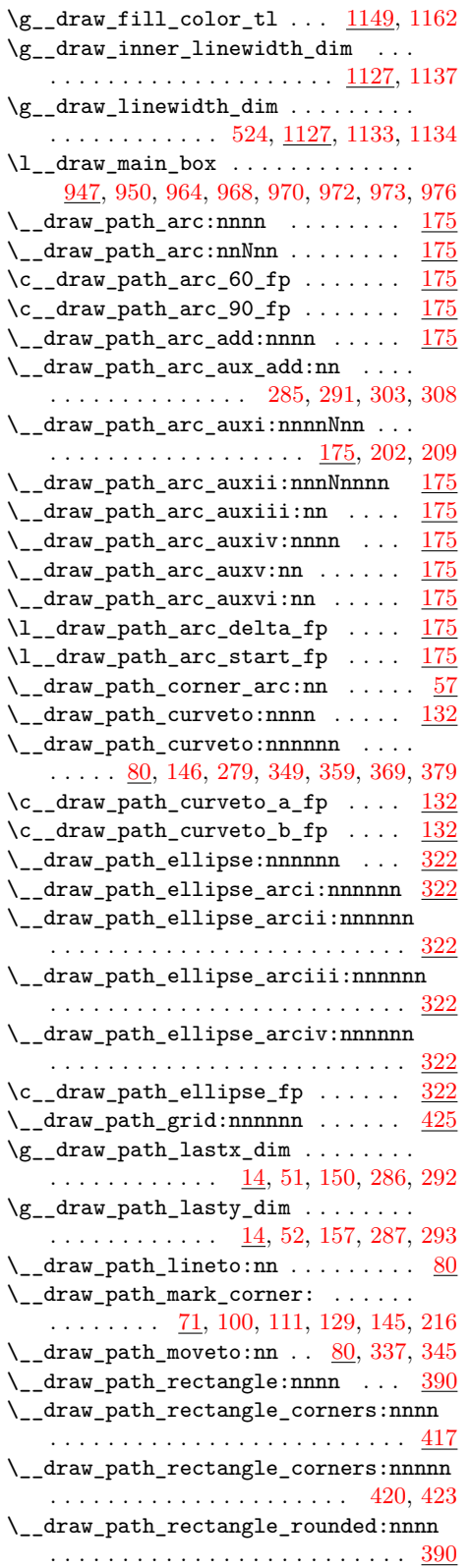

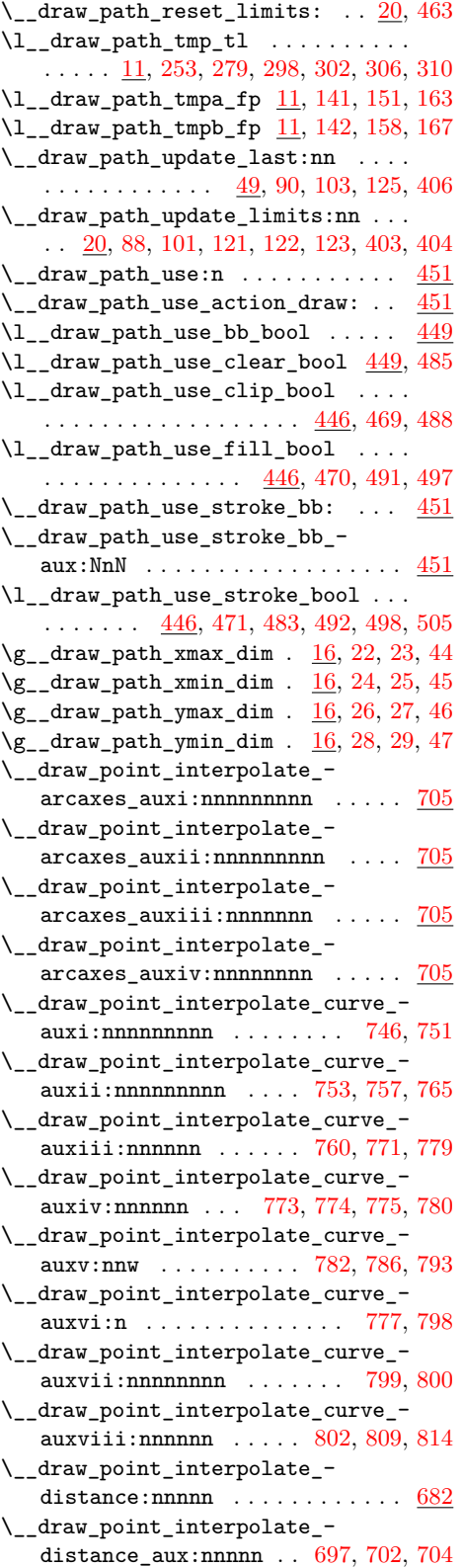

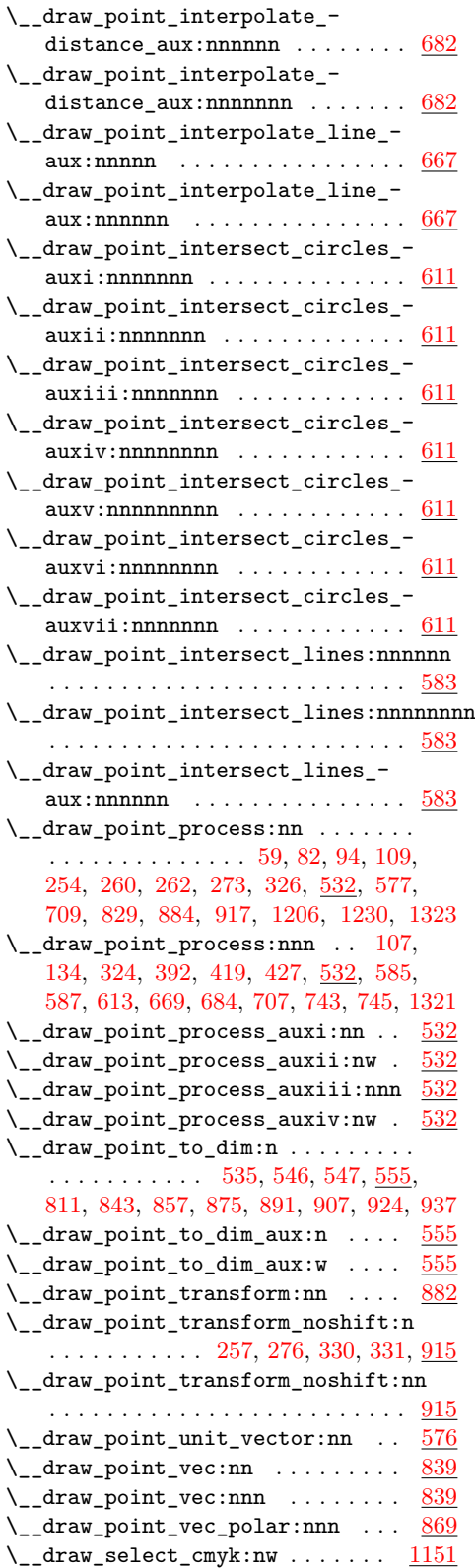

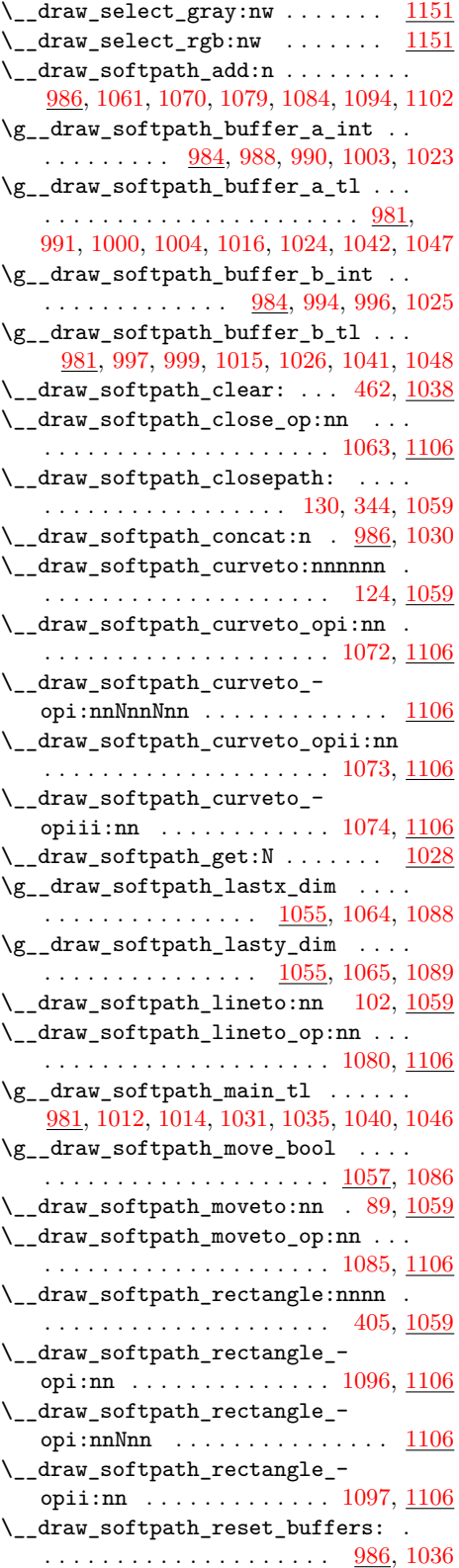

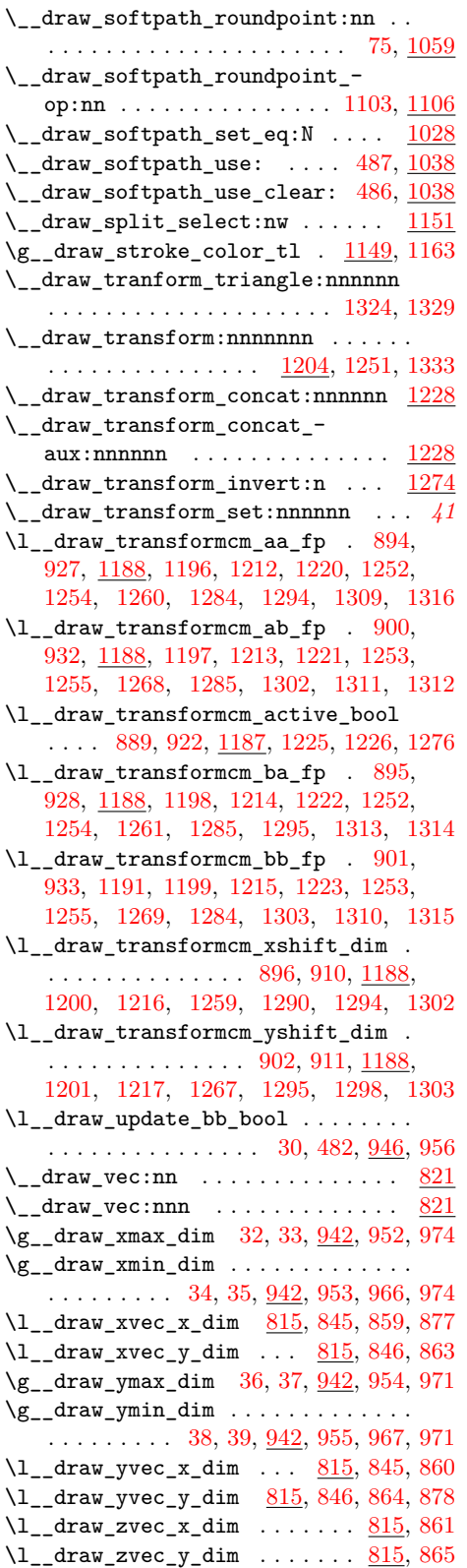

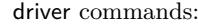

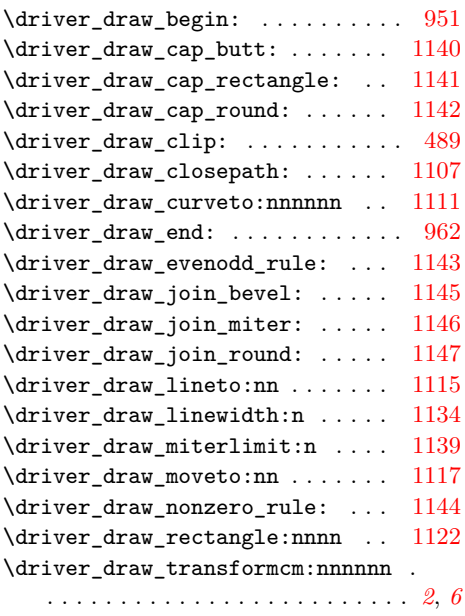

#### **E**

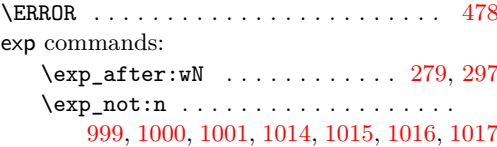

#### **F**

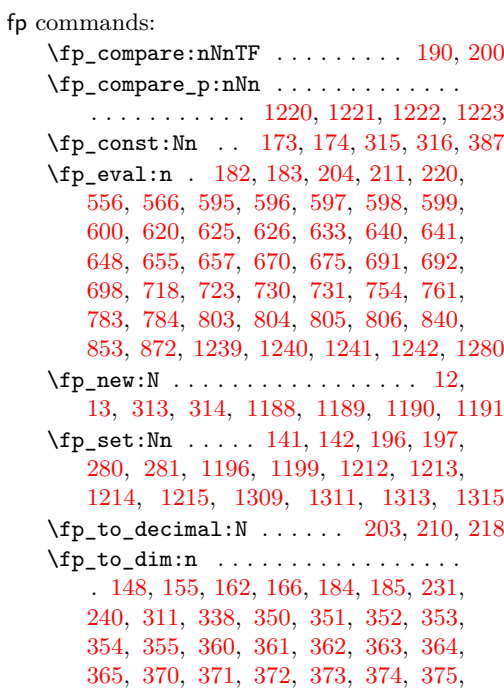

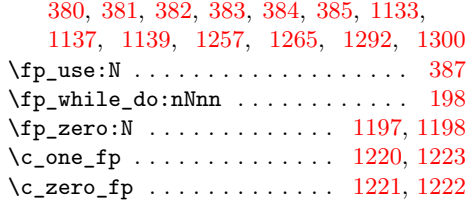

## **H**

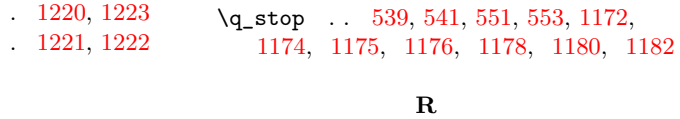

quark commands:

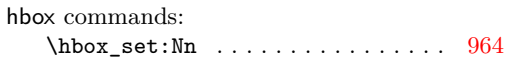

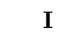

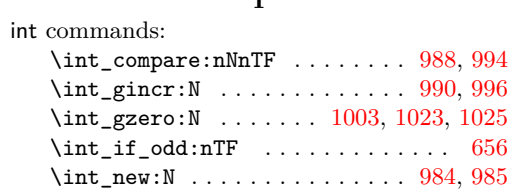

#### **M**

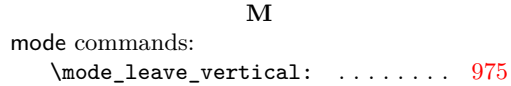

#### **P**

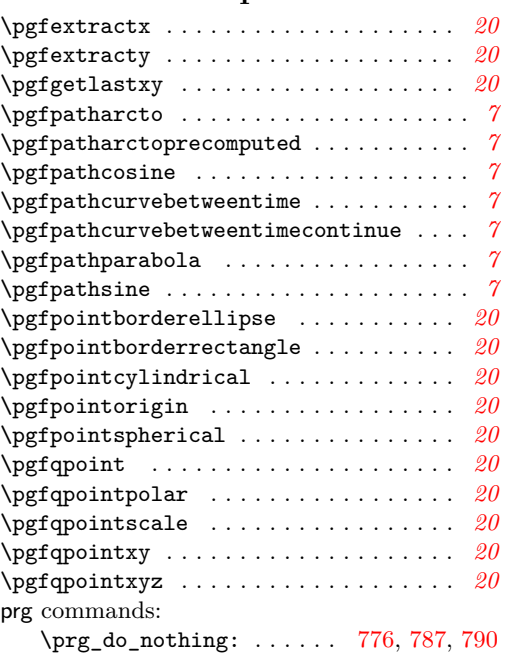

#### **S**

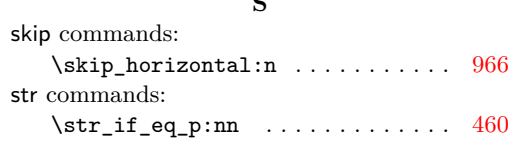

\RequirePackage . . . . . . . . . . . . . . . . . . [7](#page-6-5)

 $\verb+\ProvidesExp1Package + \ldots + \ldots + 4$  $\verb+\ProvidesExp1Package + \ldots + \ldots + 4$ 

**Q**

 $\qquad \qquad \qquad \setminus 551, 553$  $\qquad \qquad \qquad \setminus 551, 553$  $\qquad \qquad \qquad \setminus 551, 553$  $\qquad \qquad \qquad \setminus 551, 553$ 

#### **T**

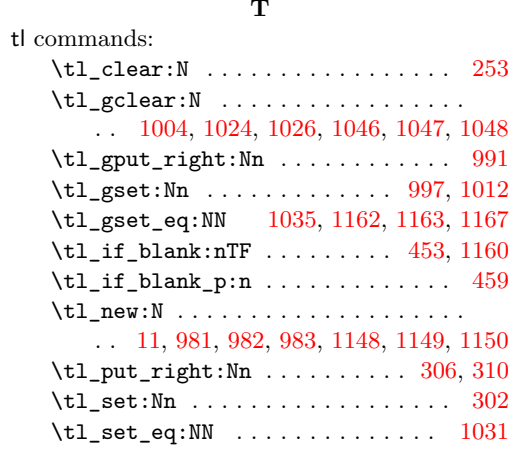

#### **U**

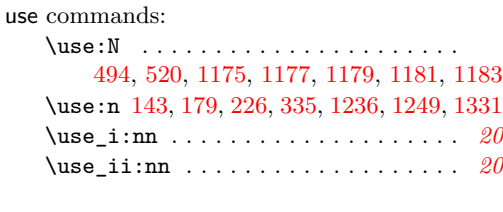

#### **V**

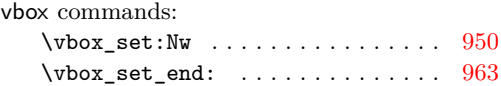